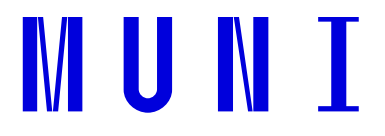

Ī *Ministerstvo školství, mládeže a tělovýchovy registrovalo podle § 36 odst. 2 zákona č. 111/1998 Sb., o vysokých školách a o změně a doplnění dalších zákonů (zákon o vysokých školách), dne 27. června 2017 pod čj. MSMT-182824/2017 Studijní a zkušební řád Masarykovy univerzity.* 

*Ministerstvo školství, mládeže a tělovýchovy registrovalo podle § 36 odst. 2 zákona č. 111/1998 Sb., o vysokých školách a o změně a doplnění dalších zákonů (zákon o vysokých školách), dne 18. prosince 2018 pod čj. MSMT-41900/2018 změny Studijního a zkušebního řádu Masarykovy univerzity.*

#### **I. ÚPLNÉ ZNĚNÍ**

# **STUDIJNÍ A ZKUŠEBNÍ ŘÁD MASARYKOVY UNIVERZITY**

## **ZE DNE 18. PROSINCE 2018**

*(ve znění účinném od 2. února 2019)*

# Část první **Základní ustanovení**

## Článek 1

## **Úvodní ustanovení**

- (1) Studijní a zkušební řád Masarykovy univerzity (dále jen "Řád") stanoví pravidla studia ve studijních programech (dále jen "program") uskutečňovaných na Masarykově univerzitě (dále jen "MU") na základě akreditace udělené Ministerstvem školství, mládeže a tělovýchovy, Národním akreditačním úřadem pro vysoké školství nebo na základě schválení oprávnění uskutečňovat program Radou pro vnitřní hodnocení MU. Řád rovněž stanoví pravidla konání státních rigorózních zkoušek, jimiž se neukončuje studium v programu.
- (2) Řád vychází zejména ze zákona č. 111/1998 Sb., o vysokých školách a změně a doplnění dalších zákonů (zákon o vysokých školách), ve znění pozdějších předpisů, (dále jen "zákon") a Statutu MU (dále jen "Statut").
- $(3)$  Řád je závazný pro MU, její součásti, studenty a zaměstnance, jakož i pro jiné osoby, o nichž to ustanovení tohoto Řádu stanoví.

## Článek 2

## **Obecné zásady organizace studia**

- (1) Za organizaci, administrativu a kontrolu studia v programech odpovídá na fakultě děkan. Děkan může tuto odpovědnost nebo její část ve své působnosti přenést na určené proděkany. Může také pověřit odpovědností za organizaci studia nebo její vymezenou část určené akademické pracovníky.
- (2) Informace, jejichţ zveřejnění Řád ukládá, se zveřejňují prostřednictvím Informačního systému MU (dále jen "IS MU"), nestanoví-li Řád jinak.
- (3) V případech, kdy tak stanoví příslušné předpisy, jsou informace zveřejňovány také prostřednictvím
- a) nepřetržitě přístupné elektronické úřední desky MU, případně elektronických úředních desek fakult (dále jen "úřední deska"),
- b) elektronických studijních katalogů fakult (dále jen "studijní katalog") nebo
- c) veřejné části internetových stránek MU/fakult.
- (4) Studenti zapsaní v programech uskutečňovaných v cizím jazyce podle § 58 odst. 4 zákona mají právo, aby se výuka, ukončování studijních předmětů (dále jen "předmět") i ukončování studia, jakož i jednání se studenty ve věcech správy studijních záležitostí, konaly v jazyce, v němž je v souladu se svým obsahem uskutečňován příslušný program.

## **Časové rozvržení akademického roku**

- (1) Akademický rok trvá dvanáct měsíců a člení se na podzimní a jarní semestr se začátky 1. září a 1. února. Semestr zahrnuje nejméně jeden týden období stanoveného pro zápis do semestru, nejméně tři týdny období pro zápis předmětů, nejméně dvanáct a nejvýše patnáct týdnů výuky a nejméně šest týdnů zkouškového období tak, aby
	- a) se zkouškové období nepřekrývalo s výukou a předcházelo poslednímu dni období pro zápis do následujícího semestru,
	- b) období pro zápis do semestru končilo nejpozději uplynutím pátého pracovního dne po dni zahájení výuky v semestru,
	- c) období pro zápis předmětů končilo uplynutím třináctého kalendářního dne po dni zahájení výuky v semestru, s možnou výjimkou zápisu předmětů s blokovou výukou nebo zvláštním časovým režimem; pravidla pro zápis takových předmětů zveřejní děkan ve veřejné části internetových stránek,
	- d) období registrace předcházelo období pro zápis předmětů.

Zbývající část semestru tvoří období prázdnin. Harmonogram akademického roku dále stanoví semestrální období pro konání státních zkoušek (čl. 22 až 23) tak, aby se období stanovená pro jednotlivé semestry nepřekrývala.

- (2) Časové rozvržení akademického roku je dáno harmonogramy MU a fakult. Harmonogramy stanoví rektor po projednání s děkany tak, aby výuka v semestru byla na všech fakultách zahájena k témuž datu, aby zápis do studia v semestru začínal na všech fakultách k témuž datu a aby byl zajištěn nejméně třítýdenní souběh zkouškových období na všech fakultách. Harmonogramy musí obsahovat vymezení semestrálních období registrace předmětů (čl. 11).
- (3) Týdenní rozvrh zveřejní fakulta před prvním dnem období pro zápis předmětů příslušného semestru. Rozvrhy pro blokovou výuku a výuku se zvláštním časovým rozvrhem zveřejní fakulta nejméně s týdenním předstihem před konáním této výuky.

## Článek 4

#### **Studijní katalog**

- (1) Nejpozději k 31. květnu zadá každá fakulta v IS MU obsah těchto položek studijního katalogu pro příští akademický rok
	- a) harmonogram akademického roku pro MU nebo fakultu,
	- b) úplný soubor předmětů, které mohou studenti v následujícím akademickém roce zapsat, včetně počtu kontaktních hodin výuky, kreditové hodnoty (čl. 6 odst. 2), předepsaných způsobů ukončení a jmen vyučujících,
	- c) charakteristiku předmětů,
- d) podmínky pro případné omezení zápisu předmětů (čl. 11 odst. 5), především požadavky vyplývající z návaznosti předmětů v programu (povinnost předchozího absolvování vybraných předmětů), a označení povinných a povinně volitelných předmětů (čl. 8 odst. 3),
- e) pravidla pro sestavování studijních plánů v každém z programů nebo oborů, v nichž budou v příštím akademickém roce zapsáni nebo evidováni studenti, včetně podmínek pro zápis předmětů uvedených v písmenu b),
- f) studijní plán pro každý z programů nebo oborů, v nichž budou v příštím akademickém roce zapsáni nebo evidováni studenti, jako obsahově podložený návrh časové posloupnosti studia v průběhu standardní doby,
- g) úplné znění Řádu a všech navazujících předpisů fakulty nebo odkaz na jejich umístění,
- h) seznam garantů programů, popřípadě oborů, a dalších osob odpovídajících za korektní obsahovou a formální realizaci jednotlivých programů a za řešení případných kolizí při studiu.

Údaje podle písmen b) až d) se zadávají prostřednictvím aplikace Katalog předmětů v IS MU.

- (2) Případné změny studijního katalogu učiněné po 31. květnu se zobrazují pouze v elektronické verzi studijního katalogu. Fakulta je povinna ve veřejné části svých internetových stránek udržovat soupis těchto změn v daném akademickém roce.
- (3) Studium v programu se uskutečňuje formou prezenční nebo kombinovanou.

#### Článek 5

## **Studijní plán**

- (1) Studium v programu schváleném Radou pro vnitřní hodnocení nebo akreditovaném Národním akreditačním úřadem pro vysoké školství se uskutečňuje na základě studijního plánu daného programu. Pravidla pro vytváření programů a studijních plánů stanoví směrnice Masarykovy univerzity.
- (2) Studijní plán je souhrnem povinných předmětů, povinně volitelných předmětů a volitelných předmětů, který je z hlediska časové a obsahové posloupnosti uspořádán tak, aby umožnil naplnění cílů studia a dosažení profilu absolventa programu ve standardní době studia.
- (3) Studium může být
	- a) podle jednooborového studijního plánu (dále jen "jednooborové studium"), vedoucí k získání znalostí a dovedností v příslušném programu a jejich prohlubování podle výběru předmětů z nabídky studijního plánu;
	- b) se specializací na základě studijního plánu se specializací, vedoucí k získání znalostí a dovedností v příslušném programu a jejich prohlubování podle výběru vymezeného bloku předmětů specializace;
	- c) sdružené na základě studijního plánu pro sdružené studium, vedoucí k získání znalostí a dovedností v příslušném programu a jejich rozšíření podle vedlejšího studijního plánu;
	- d) podle dvou hlavních studijních plánů, vedoucí k získání znalostí a dovedností v příslušném programu a jejich rozšíření podle dalšího hlavního studijního plánu

## Článek 5a

#### **Změna studijního plánu**

(1) V průběhu studia můţe student poţádat o změnu studijního plánu v rámci programu, v němž je zapsán ke studiu (čl. 5).

- (2) Podmínky pro provedení změny studijního plánu týkající se zejména znalostí, studijních výsledků studenta nebo slučitelnosti studijních plánů stanoví fakulta uskutečňující program, v němž je student zapsán ke studiu a zveřejní je v IS MU, včetně lhůty pro předkládání žádostí o změnu studijního plánu.
- (3) Žádosti o změnu studijního plánu nelze vyhovět, jestliže student v době posuzování ţádosti nesplňuje podmínky pro vznik práva na zápis do následujícího semestru podle čl. 12.
- (4) Je-li žádostí studenta dotčen vedlejší studijní plán, platí odstavec 2 obdobně.

# Část druhá **Organizace a evidence studia**

## Článek 6

## **Kreditový systém**

- (1) Plnění požadavků studia v programu (dále jen "studium") se eviduje prostřednictvím kreditového systému založeného na zásadách Evropského systému převodu kreditů (dále "ECTS").
- (2) Základní jednotkou studia je předmět jednoznačně identifikovaný kódem. Objem studijní aktivity nutné k absolvování předmětu se vyjadřuje přiděleným počtem kreditů (dále jen "kreditová hodnota").
- (3) Kreditová hodnota kaţdého předmětu nebo bloku předmětů nebo etapy studia se stanoví v souladu se zásadami ECTS a podle pravidel nezávislých na programu, respektive oboru, v jehož rámci je předmět absolvován, a nezávislých na formě studia. Kreditová hodnota předmětu se váže k jeho kódu bez ohledu na to, v kterém studiu je předmět zapisován a absolvován. Kreditová hodnota předmětu musí být stanovena tak, aby odpovídala standardní týdenní zátěži průměrného studenta a aby jednomu kreditu odpovídala zátěž 25 až 30 hodin.
- (4) Podmínkou absolvování studia v každém programu nebo oboru je získání kreditů za absolvování předmětů podle studijního plánu v celkové hodnotě představující alespoň minimální kreditovou hodnotu studia, která činí třicetinásobek standardní doby studia v programu vyjádřené v semestrech.
- (5) Pro posouzení, zda bylo dosaţeno minimální kreditové hodnoty daného studia, se započítávají kredity
	- a) získané za předměty absolvované v daném studiu,
	- b) uznané pro dané studium podle čl. 14,
	- c) automaticky zaznamenané podle čl. 14 odst. 8,
	- d) uznané pro dané studium podle § 60 odst. 2 zákona z kreditů získaných za předměty absolvované v rámci celoživotního vzdělávání.
- (6) Do kreditové hodnoty studia nelze započítat kredity za předměty, jejichž obsah je totožný nebo se podstatně překrývá s obsahem předmětů, za které student již kredity v tomto studiu získal. Děkan nebo rektor přiměřeně omezí právo studentů na registraci, zápis nebo uznávání kreditů v překrývajících se předmětech.

## Článek 7

## **Evidence studia**

- (1) Průběh studia kaţdého studenta MU je zaznamenáván ve studijní evidenci vedené v IS MU. Pro účely této evidence se studiem rozumí
	- a) studium studenta v programu včetně případného evidenčního zařazení do oboru nebo do studijního plánu,

b) studium studenta v programu včetně případného evidenčního zařazení v oborech víceoborového studia.

Evidence kaţdého takového studia studenta je vedena samostatně. Je-li student zapsán současně ve více studiích, jedná se o souběžná studia. Součástí evidence každého studia je příslušná šablona umožňující kontrolu plnění požadavků studia. Tato šablona je ke studiu přiřazena do 30 dnů od data zápisu do tohoto studia.

- (2) MU vydá studentovi nebo bývalému studentovi na jeho žádost výkaz o studiu podle § 57 odst. 1 písm. b) a § 57 odst. 3 zákona, a to formou výpisu ze studijní evidence vedené podle odstavce 1. Výkaz o studiu může vydat studentovi studijní oddělení příslušné fakulty i z vlastního rozhodnutí.
- (3) Zkoušející (čl. 16 odst. 2) nebo předseda zkušební komise (čl. 25 odst. 1) nebo jiná pověřená osoba zodpovídá za to, že výsledek ukončení předmětu každého studenta bude zaznamenán do IS MU nejpozději do sedmi pracovních dnů po dni ukončení předmětu, a to v případě, že ukončení předmětu obsahuje písemnou část, která je poslední součástí ukončení předmětu, nebo je-li formou výuky předmětu kurz (čl. 9 odst. 1). V případě ústní zkoušky je výsledek hodnocení zaznamenán nejpozději v pracovní den následující po dni ukončení.

#### Článek 8

## **Předměty a jejich bloky**

- (1) Pro účely tohoto Řádu se předměty a jejich bloky, které jsou součástí programů uskutečňovaných na MU a fakultách, dělí na povinné, povinně volitelné a volitelné. Tato vlastnost se předmětu nebo bloku přisuzuje vždy ve vztahu ke konkrétnímu studiu (čl. 7 odst. 1). Předměty vypisované na fakultách nebo vysokoškolských ústavech nad rámec programů jsou volitelné.
- (2) Předmět může být uskutečňován v jiném jazyce, než je jazyk programu, stanoví-li tak charakteristika předmětu. Tímto jiným jazykem nemůže být jazyk český.
- (3) Povinným se rozumí předmět, jehož absolvování, včetně předepsaného způsobu ukončení, je pro studium závazné. Povinně volitelným se rozumí předmět, který je součástí povinného bloku. Povinným blokem se rozumí soubor předmětů, z něhož je závazně předepsáno absolvování minimálního počtu předmětů včetně předepsaného způsobu ukončení, případně minimálního počtu kreditů. Ostatní předměty jsou ve vztahu ke studiu volitelné.
- (4) Příprava práce, jejíţ obhajoba je součástí státní závěrečné, státní rigorózní nebo státní doktorské zkoušky předepsané v příslušném programu, je v příslušném programu povinným předmětem. Přípravu jedné bakalářské, diplomové, rigorózní nebo disertační práce (dále jen "závěrečná práce") a její obhajobu nelze započíst do více souběžných studií.
- (5) Pro konkrétní volitelné předměty, ve kterých se obsah studijních aktivit při každé realizaci předmětu podstatně liší, může děkan fakulty uskutečňující program povolit možnost jejich opakovaného absolvování a kumulaci takto získaných kreditů. Toto opakované absolvování předmětu není opakováním ve smyslu čl. 20.

## Článek 9

## **Výuka**

(1) Výuka předmětů na fakultách MU se uskutečňuje prostřednictvím přednášek, cvičení, seminářů, praktik, laboratorních cvičení, praxí, exkurzí, stáží, terénních cvičení, kurzů, konzultací a přípravy závěrečných prací. Výukou v přednáškách jsou pověřováni profesoři a docenti, výjimečně odborní asistenti a lektoři. Vedením závěrečných prací jsou zpravidla pověřováni akademičtí pracovníci. Výukou v přednáškách nebo vedením závěrečných prací mohou být pověřeni také odborníci splňující pravidla schválená vědeckou radou fakulty nebo další odborníci schválení vědeckou radou fakulty.

- (2) Účast ve výuce je pro studenty prezenční formy studia povinná s výjimkou přednášek a konzultací.
- (3) Podmínka účasti v jiných formách výuky podle odstavce 1 může být nahrazena jinými požadavky v případě, že tak stanoví charakteristika předmětu (čl. 4 odst. 1 písm. c)). Povinnost účasti ve výuce pro studenty kombinovaného studia vyplývá z charakteristiky programu nebo předmětu.
- (4) Výuka v semestru je organizována podle týdenních rozvrhů s výjimkou předmětů, které vyžadují blokovou výuku nebo výuku se zvláštním časovým průběhem a jsou v obsahu programu z tohoto hlediska vyznačeny. Týdenní rozvrh stanoví fakulta tak, aby respektoval doporučené studijní plány programů a oborů a omezil překrývání výuky předmětů, které si jednotliví studenti současně registrovali.
- (5) Informace týkající se poţadavků na ukončení předmětu (například metody hodnocení a způsob ukončení předmětu) je vyučující povinen studentům zapsaným v předmětu oznámit minimálně 5 pracovních dní před zahájením výuky v daném semestru prostřednictvím příslušné aplikace v IS MU.
- (6) Studenti mají během jednoho semestru právo na minimálně jednu neomluvenou absenci v povinné výuce daného předmětu; toto neplatí v případě předmětů, které vyžadují blokovou výuku nebo výuku se zvláštním časovým průběhem (čl. 9 odst. 4). Pokud student využije právo uvedené ve větě první, musí splnit požadavky průběžných kontrol nebo jiné podmínky výuky předmětu, pokud jsou pro daný předmět předepsány. Vyučující může stanovit i vyšší počet absencí, pokud to umožňují podmínky výuky a studia daného předmětu.
- (7) Student je povinen písemně omluvit na studijním oddělení fakulty svou neúčast do 5 pracovních dnů od termínu konání výuky, jež je omlouvána.

# Část třetí

## **Průběh studia**

## Článek 10

## **Zápis do studia a opětovný zápis do studia**

- (1) Zápisem do studia a opětovným zápisem do studia se v tomto článku rozumí zápis ve smyslu ustanovení § 51 odst. 1 a § 54 odst. 4 zákona. Uchazeči přijatému do programu uskutečňovaného na některé fakultě MU nebo na MU vzniká sdělením rozhodnutí o přijetí ke studiu právo na zápis do studia a zápis do prvního semestru. Uchazeč se stává studentem MU zapsaným na příslušné fakultě dnem zápisu do studia.
- (2) Vzniklo-li uchazeči právo na zápis do sdruženého studia, stává se studentem zápisem do studia v programu s hlavním studijním plánem (čl. 5 odst. 3 písm. c).
- (3) Osobě, jíţ bylo studium přerušeno (čl. 13), vzniká právo opětovného zápisu do tohoto studia a právo zápisu do následujícího semestru (čl. 12) dnem ukončení přerušení studia. Osoba se stává studentem MU zapsaným na příslušné fakultě dnem opětovného zápisu do studia.
- (4) Období pro zápis do semestru (čl. 12) je stanoveno harmonogramem akademického roku. Zápis do studia je nutné provést osobně na fakultě, která uskutečňuje program. Zájem o opětovný zápis do studia student oznamuje elektronicky studijnímu oddělení fakulty. Osoba, která nemůže provést zápis ve stanoveném období, můţe poţádat o náhradní termín, a to nejpozději poslední den v období stanoveném pro zápis. V případě, že osoba neprovede zápis ve stanoveném termínu, respektive stanoveném náhradním termínu, a neprokáže-li do 5 pracovních dnů závažné důvody, které jí provedení zápisu znemožnily, její právo na zápis zaniká a studium je jí ukončeno. O relevanci důvodů rozhodne děkan.

(5) V případě pochybností děkan rozhodne, zda osoba má, respektive nemá, právo na zápis do studia nebo na opětovný zápis do studia.

## Článek 11

## **Registrace a zápis předmětů**

- (1) V období stanoveném pro registraci předmětů pro následující semestr podle čl. 3 odst. 1 písm. d) provede student do každého svého studia v IS MU výběr předmětů, které hodlá v tomto semestru ve studiu absolvovat. Zápis předmětů provede automaticky IS MU, neexistuje-li překážka zápisu předmětu stanovená tímto řádem nebo v souladu s ním.
- (2) Student má právo na registraci předmětů v maximální hodnotě 60 kreditů v jednom semestru každého svého studia.
- (3) Pro konkrétní předměty můţe děkan stanovit povinnost registrace v dostatečném předstihu před termínem zápisu předmětů tak, aby údaje z registrace mohly sloužit jako podklad pro sestavení rozvrhu nebo pro rozhodování o tom, které předměty budou skutečně nabídnuty k zápisu. Tato povinnost se netýká registrace předmětů pro semestr bezprostředně následující po zápisu, respektive opětovném zápisu do daného studia.
- (4) Počet studentů, kteří budou zapsáni do předmětu, může děkan v odůvodněných případech omezit. V těchto případech musí určit podmínky stanovení přednosti studentů při zápisu tak, aby přednost byla dána studentům, kteří podali žádost o zápis předmětů v období registrace, a studentům, pro něž je tento předmět povinný nebo povinně volitelný nebo opakovaný podle čl. 20 odst. 1. Další podmínky pro stanovení přednosti při zápisu předmětů platné pro všechny studenty může vyhlásit před zahájením registrace rektor.
- (5) Při zápisu předmětů je student povinen řídit se pravidly pro sestavování studijních plánů v programu (oboru). Zápis registrovaných předmětů lze podmínit předchozím úspěšným absolvováním jiných předmětů podle pravidel vyplývajících z charakteristiky programu.
- (6) Děkan můţe předem stanovit další podmínky pro zápis volitelných předmětů, jejichž povaha takový postup vyžaduje.
- (7) Studentovi zapsanému v daném semestru vzniká zápisem předmětu právo účastnit se všech součástí jeho výuky a dalších studijních aktivit potřebných pro jeho absolvování. Student do semestru nezapsaný toto právo nemá.
- (8) Student může zápis předmětu změnit pouze v období stanoveném pro zápis a změnu zápisu předmětů, s výjimkou zápisu předmětů s blokovou výukou nebo zvláštním časovým režimem, pro něž stanoví zvláštní pravidla děkan fakulty, která je uskutečňuje.
- (9) Děkan je oprávněn zrušit konání předmětu, pokud se do něj zapsalo nebo registrovalo méně studentů, než činí předem stanovený počet. Tento limit stanoví děkan před zahájením období registrace. Studentům, kterým byl takto zápis předmětu zrušen, vzniká právo dodatečného zápisu předmětů v příslušné kreditové hodnotě.
- (10) Studentovi, kterému vznikla povinnost zápisu opakovaného předmětu podle čl. 20, musí být umožněno takový předmět registrovat a zapsat nebo umožnit jiné splnění podmínek studia.

#### Článek 12

## **Zápis do semestru**

(1) Student bakalářského nebo magisterského programu získává právo na zápis do následujícího semestru v daném studiu, jestliže současně

- a) úspěšně ukončil všechny opakované předměty (čl. 20 odst. 1) zapsané v aktuálním semestru,
- b) splnil podmínku zápisu do následujícího semestru podle odstavce 2,
- c) nepřekročil dvojnásobek standardní doby studia určené pro tento program.

Student doktorského programu získává právo na zápis do následujícího semestru v daném studiu, jestliže řádně plní podmínky studia dle čl. 30 odst. 1.

- (2) Podmínku pro zápis do následujícího semestru ve smyslu odstavce 1 písm. b) splňuje student, který splňuje některou z těchto podmínek
	- a) získal v daném studiu alespoň 20 kreditů za předměty zapsané v aktuálním semestru, přičemž kredity získané za týž předmět zapsaný ve více souběžných studiích se pro účely splnění této podmínky započítávají do všech takových studií,
	- b) získal v daném studiu alespoň 45 kreditů za předměty zapsané v bezprostředně předcházejícím a aktuálním semestru, přičemž kredity získané za týž předmět zapsaný ve více souběžných studiích se pro účely splnění této podmínky započítávají do všech takových studií,
	- c) dovršil minimální kreditovou hodnotu daného studia a doba studia nepřesáhla jeho standardní dobu, přičemž do celkového počtu kreditů získaných v daném studiu se započítávají kredity získané za všechny předměty v tomto studiu absolvované, uznané nebo automaticky zaznamenané,
	- d) získal počet kreditů odpovídající alespoň třicetinásobku počtu již absolvovaných semestrů daného studia a doba studia nepřesáhla standardní dobu, přičemž do celkového počtu kreditů získaných v daném studiu se započítávají kredity získané za všechny předměty v tomto studiu absolvované, nikoliv uznané a automaticky zaznamenané.
- (3) Charakteristika programu můţe pro zápis do dalšího semestru studia stanovit další specifické požadavky související se zaměřením daného programu.
- (4) Student se zapisuje elektronicky do následujícího semestru prostřednictvím aplikace IS MU a v termínech daných harmonogramem akademického roku fakulty.
- (5) Student, který nemůže provést zápis ve stanoveném období, může požádat o náhradní termín, a to nejpozději poslední den v období stanoveném pro zápis. V případě, že student neprovede zápis ve stanoveném termínu, respektive stanoveném náhradním termínu, a neprokáže-li do 5 pracovních dnů závažné důvody, které mu provedení zápisu znemožnily, jeho právo na zápis zaniká a studentovi je ukončeno studium podle § 56 odst. 1 písm. b) zákona. O relevanci důvodů rozhodne děkan.
- (6) Studentovi, jemuž v daném studiu nevzniklo právo na zápis podle odstavců 1 až 3 do následujícího semestru k poslednímu dni termínu pro tento zápis, je ukončeno studium podle § 56 odst. 1 písm. b) zákona.

## Článek 13

## **Přerušení studia**

- (1) Studentovi lze na jeho žádost přerušit studium. Děkan žádosti vyhoví,
	- a) splnil-li student podmínky pro zápis do následujícího semestru (čl. 12 odst. 1 a 2) a úspěšně ukončil alespoň jeden semestr studia, nebo
	- b) je-li období, na něž se žádost vztahuje, částí uznané doby rodičovství studenta (§ 21 odst. 1 písm. f) zákona a § 54 odst. 2 zákona).

V jiných případech rozhodne děkan na základě posouzení odůvodnění ţádosti. Rozhodne-li děkan o žádosti kladně, stanoví současně datum začátku a ukončení přerušení. Děkan také může stanovit další podmínky pro zápis do semestru bezprostředně následujícího po opětovném zápisu do studia. Děkan vyhoví žádosti osoby v uznané době rodičovství o opětovný zápis do studia i v dřívějším termínu, než uplyne doba, na kterou bylo toto studium přerušeno.

- (2) Děkan může studentovi přerušit studium podle čl. 22 odst. 8, čl. 32 odst. 8 nebo čl. 33 odst. 9.
- (3) Studium se přerušuje na dobu celých semestrů zvětšenou o zbývající část semestru, v němž byla žádost podána. Celková doba přerušení nesmí překročit standardní dobu daného studia. Součet celkové doby daného studia (tj. doby, v níž je osoba studentem tohoto studia) a období přerušení tohoto studia nesmí překročit dvojnásobek standardní doby stanovené pro toto studium v programu, jinak se toto studium ukončí podle čl. 15 odst. 1 písm. b). Do celkové doby se nezapočítává doba přerušení studia podle čl. 22 odst. 8, respektive podle čl. 32 odst. 8 a čl. 33 odst. 9. Dále se nezapočítává doba, po kterou bylo studium přerušeno z vážných zdravotních důvodů nebo z důvodů mateřské či rodičovské dovolené.
- (4) V souvislosti s přihláškou ke státní závěrečné, státní rigorózní (v oblasti všeobecného lékařství a zubního lékařství) nebo státní doktorské zkoušce nebo její poslední části a povinnostmi, které musí student před podáním této přihlášky splnit, může být datum ukončení přerušení studia stanoveno na počátek zkouškového období posledního semestru doby přerušení.
- (5) Osoba, které bylo přerušeno studium podle odstavce 1, se do studia znovu zapisuje podle čl. 10.
- (6) Dnem přerušení studia nebo posledního ze souběţných studií přestává být osoba studentem MU.

#### Článek 14

## **Uznávání absolvovaných částí studia**

- (1) Děkan může studentovi na jeho žádost uznat pro studium předměty absolvované
	- a) v předchozím nebo souběžném studiu na MU,
	- b) v předchozím nebo souběžném studiu na jiné vysoké škole v České republice nebo v zahraničí, popřípadě během studia na jiné vysoké škole v České republice nebo v zahraničí,
	- c) v předchozím nebo souběžném studiu v akreditovaném vzdělávacím programu na vyšší odborné škole v České republice nebo v zahraničí,
	- d) v předchozím nebo souběžném vzdělávání v rámci celoživotního vzdělávání (§ 60 odst. 2 zákona).

Uznat lze pouze předměty, které jsou ve vztahu ke studiu, pro něž jsou uznávány, povinné nebo povinně volitelné, popřípadě další předměty, které stanoví děkan, avšak s výjimkou předmětů specifikovaných v čl. 8 odst. 4. Předchozím studiem se rozumí studium, které bylo ukončeno podle § 55 nebo 56 zákona. Místo předmětu nebo bloku předmětů předepsaných pro studium může děkan uznat také skupinu předmětů absolvovaných podle písmen a) až d), jestliže jejich obsah zahrnuje požadavky předepsaného předmětu.

- (2) K žádosti o uznání částí studia absolvovaných mimo MU student doloží
	- a) úplný výpis ze studijní evidence, tj. úřední potvrzení o úspěšném absolvování každého předmětu včetně klasifikace, počtu kreditů a počtu neúspěšných ukončení předmětu, a
	- b) úředně potvrzenou osnovou každého předmětu s popisem jeho začlenění do programu nebo oboru, v jehož rámci byl absolvován.
- (3) Uznání předmětu může být podmíněno složením rozdílové zkoušky, případně splněním jiných rozdílových požadavků. Zkoušejícího nebo způsob kontroly splnění rozdílových požadavků určí děkan. Původní hodnocení předmětu je nahrazeno hodnocením úspěšné rozdílové zkoušky nebo rozdílových požadavků.
- (4) Současně s předmětem je uznána i jeho klasifikace, včetně evidence neúspěšných pokusů o ukončení předmětu. Nebyl-li uznaný předmět hodnocen kredity, je kreditová hodnota stanovena podle pravidel použitých pro program, do nějž je předmět uznán. V případě ustanovení odstavce 1 písm. d) lze kredity uznat pouze do výše 60 % minimální kreditové hodnoty studia, pro něž jsou předměty uznávány.
- (5) Předměty nebo skupiny předmětů z předchozího řádně ukončeného studia (§ 55 zákona) mohou být uznány s kredity pouze ve výši, o kterou počet získaných kreditů v tomto studiu překročil hodnotu získanou jako třicetinásobek doby ukončeného studia vyjádřené v semestrech. Nebyl-li uznaný předmět hodnocen kredity, uznává se předmět s nulovou kreditovou hodnotou.
- (6) Kreditová hodnota předmětů uznaných podle ustanovení odstavce 1 se nezapočítává do počtu kreditů rozhodujícího pro posouzení splnění podmínek pro zápis do následujícího semestru podle čl. 12 odst. 2 písm. a), b) a d), započítává se však pro účely posouzení, zda bylo dosaženo minimální kreditové hodnoty studia, a to i z hlediska posouzení podmínky pro zápis do následujícího semestru podle čl. 12 odst. 2 písm. c).
- (7) Z předchozího nebo souběžného studia nelze uznat žádnou ze součástí státní závěrečné zkoušky nebo v oblasti všeobecného a zubního lékařství státní rigorózní zkoušky podle čl. 22 odst. 2 nebo státní doktorské zkoušky podle čl. 32.
- (8) Do studia jsou za účelem posouzení splnění podmínek studia automaticky zaznamenány všechny ve vztahu k danému studiu povinné a povinně volitelné předměty (čl. 8 odst. 3) absolvované na MU z předchozích neúspěšných studií včetně jejich kreditové hodnoty, od jejichž absolvování neuplynulo ve vztahu k zápisu do daného studia více než tři roky.
- (9) Při uznávání předmětů ze zahraničních mobilitních programů se postupuje podle směrnice rektora MU "Pravidla pro uznávání výsledků zahraničních studijních a [pracovních pobytů studentů Masarykovy univerzity"](https://is.muni.cz/auth/do/rect/normy/smernicerektora/).

## **Ukončení studia**

- (1) Studium se ukončuje
	- a) úspěšným složením státní závěrečné zkoušky podle § 45 odst. 3 zákona, státní závěrečné zkoušky nebo státní rigorózní zkoušky podle § 46 odst. 3 zákona nebo složením státní doktorské zkoušky a obhajobou disertační práce podle § 47 odst. 4 zákona (dále jen "řádné ukončení studia"),
	- b) nevzniknutím práva zápisu podle čl. 10 nebo čl. 12 nebo nesplněním podmínek podle čl. 22 a čl. 23, čl. 24, čl. 32 nebo čl. 33 (§ 56 odst. 1 písm. b) zákona),
	- c) zanecháním studia (§ 56 odst. 1 písm. a) zákona),
	- d) vyloučením ze studia podle § 65 odst. 1 písm. c) nebo § 67 zákona (§ 56 odst. 1 písm. h) zákona),
	- e) na základě důvodů souvisejících se zánikem akreditace programu nebo oprávnění uskutečňovat program vyjmenovaných v § 56 odst. 1 písm. c) až f) zákona,
	- f) na základě důvodu uvedeného v § 56 odst. 1 písm. g) zákona.
- (2) Dnem ukončení studia
	- a) podle odstavce 1 písm. a) je den vykonání poslední části státní závěrečné zkoušky nebo v oblasti všeobecného lékařství a zubního lékařství poslední části státní rigorózní zkoušky; v doktorském programu den vykonání obhajoby disertační práce,
	- b) podle odstavce 1 písm. b) nebo d) je den, kdy příslušné rozhodnutí nabylo právní moci,
- c) podle odstavce 1 písm. c) je den doručení písemného oznámení o zanechání studia fakultě,
- d) podle odstavce 1 písm. e) je den stanovený § 56 odst. 2 zákona,
- e) podle odstavce 1 písm. f) je den, kdy nabude účinnosti pravomocné rozhodnutí o neplatnosti vykonání státní zkoušky předepsané na závěr studia v programu nebo její součásti podle § 47e odst. 1 zákona.
- (3) Dnem ukončení svého studia nebo dnem ukončení posledního ze svých souběžných studií přestává být osoba studentem MU.
- (4) Studentům, jejichž studium v programu, případně oboru, nemůže být s ohledem na standardní dobu daného studia úspěšně ukončeno z důvodu podle odstavce 1 písm. e), zajistí děkan v souladu s § 80 odst. 5 zákona možnost pokračovat ve studiu obdobného programu uskutečňovaného na fakultě, MU nebo jiné vysoké škole.
- (5) Dokladem o ukončení studia podle odstavce 1 písm. a) je vysokoškolský diplom a dodatek k diplomu. Absolventu studia uskutečňovaného v českém jazyce je diplom vydán v českém jazyce, absolventu studia uskutečňovaného v cizím jazyce je diplom vydán v tomto jazyce. Fakulta vydá absolventu na jeho žádost překlad diplomu do anglického nebo českého jazyka potvrzený razítkem fakulty a podpisem odpovědné úřední osoby. Dodatek k diplomu je vydáván ve dvojjazyčné podobě v českém a anglickém jazyce.

## **Ukončení předmětu**

- (1) Ukončením předmětu se rozumí splnění jeho požadavků jedním z těchto způsobů
	- a) zápočtem,
	- b) kolokviem,
	- c) zkouškou.
- (2) O výsledku ukončení předmětu podle odstavce 1 rozhoduje vyučující, respektive zkoušející.
- (3) Termíny pro ukončení předmětů podle odstavce 1 zveřejňuje zkoušející nebo jiný zaměstnanec uvedený v IS MU. Počet řádných a opravných termínů pro ukončení předmětu musí odpovídat formě ukončení předmětu, počtu zapsaných studentů a charakteristice předmětu vyplývající z požadavků pro jeho ukončení. Řádné termíny a opravné termíny, které musí být vypsány tak, aby umožňovaly naplnit ustanovení čl. 18. odst. 2, čl. 19 odst. 2, jsou zveřejněny vyučujícím nejméně 2 týdny před zahájením zkouškového období v IS MU.
- (4) Řádné termíny pro ukončení předmětů jsou zařazovány do zkouškového období, případně i do posledních dvou týdnů semestrální výuky. Výjimku tvoří předměty s blokovou výukou a předměty se zvláštním časovým režimem, jejichž řádné termíny ukončení mohou být vypisovány již v průběhu semestrální výuky. Řádný termín zápočtu lze na žádost studenta vypsat kdykoli v průběhu výuky předmětu, pokud student splnil požadavky pro jeho ukončení. Opravné termíny jsou zařazovány do zkouškového období. U kolokvia nebo zkoušky může zkoušející stanovit opravné termíny také
	- a) na období výuky v následujícím semestru, nejpozději však na třináctý kalendářní den po dni zahájení výuky; tyto termíny mohou využít pouze studenti, kteří splnili podmínku zápisu do dalšího semestru,
	- b) na zkouškové období následujícího semestru, pokud toto období předchází zahájení výuky téhož předmětu; této možnosti může student využít pouze u předmětů zapsaných poprvé.
- (5) V kombinované formě studia v bakalářském a magisterském programu a ve všech formách studia v doktorském programu může děkan stanovit období pro ukončení předmětů i mimo zkouškové období. Ustanovením odstavce 4 přitom není vázán.
- (6) K termínům ukončení předmětů kolokviem nebo zkouškou je student povinen se přihlásit prostřednictvím IS MU. Děkan stanoví postup (zpravidla zařazení studenta na určitý termín) pro případ, kdy student tuto povinnost ve stanoveném termínu nesplní.
- (7) Nedostaví-li se student k ukončení či k některé z částí ukončení předmětu v termínu, na který je přihlášen nebo zařazen (odstavec 6), a neomluví-li řádně svou neúčast do 5 pracovních dnů po uplynutí termínu, je hodnocen, jako by u ukončení předmětu neuspěl a byl hodnocen stupněm "nevyhovující" (čl. 17 odst. 1).
- (8) Jsou-li pro ukončení předmětu předepsány v semestru průběžné kontroly, jejichž výsledky jsou započítávány do závěrečného hodnocení, nemusí být stanoveny opravné možnosti plnění těchto kontrol s výjimkou opravných termínů splnění průběžných kontrol pro řádně omluvené studenty.
- (9) Vyučující je povinen studentovi sdělit výsledky nebo hodnocení průběžných kontrol do 10 pracovních dnů od konání takové průběžné kontroly a nejpozději do posledního dne, který předchází začátku zkouškového období.
- (10) Pokud se student nedostaví bez omluvy k plnění průběţných kontrol nebo tyto kontroly nesplní nebo nenaplní požadavky v průběhu semestrální výuky, vyučující zaznamená do IS MU hodnocení X. Toto hodnocení znemožňuje studentovi přihlášení k ukončení předmětu.
- (11) Student má právo nahlédnout do hodnocení písemných prací a elektronických testů rozhodných pro ukončení předmětu, a to do 15 pracovních dnů od data sdělení hodnocení písemné práce, respektive elektronického testu. Vyučující má povinnost uchovat písemné práce nebo elektronické testy po dobu 6 měsíců od konce zkouškového období příslušného semestru.

## **Klasifikační stupnice**

(1) Klasifikační stupnice odpovídá zásadám ECTS a má tyto stupně:

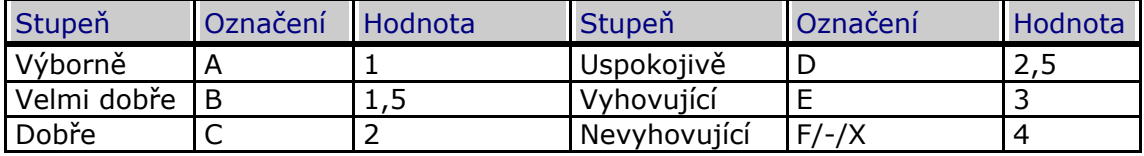

Klasifikace se zaznamenává do IS MU písmenným označením. Číselná hodnota slouţí pro stanovení průměrné klasifikace. Zkoušející má povinnost zaznamenat do IS MU hodnocení "-" (pomlčka) v případě čl. 16 odst. 7. Při stanovení průměrné klasifikace má pomlčka hodnotu 4.

- (2) Průměrná klasifikace studenta je určena odděleně pro každé jeho studium jako vážený průměr číselných hodnot ze všech termínů klasifikovaných ukončení předmětů, které se studentovi do studia započítávají, včetně hodnocení nevyhovujících a hodnocení "-" (pomlčka). Váha číselné hodnoty klasifikace předmětu je dána jeho kreditovou hodnotou.
- (3) Hodnocení předmětů, u nichž je povoleno je neopakovat v daném studiu, se nezapočítává do průměrné klasifikace (čl. 20 odst. 3).

## **Zápočet**

- (1) Zápočtem se ukončují předměty, jejichž požadavky jsou plněny průběžně především v době jejich výuky stanovené týdenním nebo blokovým rozvrhem. Zkoušející je povinen zveřejnit požadavky pro ukončení předmětu nejméně 5 pracovních dnů před zahájením týdenní výuky nebo před zahájením blokové výuky.
- (2) Nesplní-li student v řádném termínu požadavky zápočtu, má právo splnit je v opravném termínu vypsaném ve zkouškovém období téhož semestru, a to nejvýše dvakrát v případě předmětu zapsaného poprvé, nejvýše jednou v případě opakovaného předmětu (čl. 20).
- (3) Zápočet se hodnotí slovy "započteno", nebo "nezapočteno" (v IS MU písmeny Z nebo N).
- (4) Ustanovení čl. 19 odst. 3 se pouţije u předmětů ukončených zápočtem obdobně.

## Článek 19

## **Kolokvium a zkouška**

- (1) Kolokviem nebo zkouškou se ukončují předměty, u nichž je podstatná část zátěže studenta soustředěna mimo dobu jejich výuky stanovenou týdenním nebo blokovým rozvrhem. Zkoušející je povinen zveřejnit požadavky pro ukončení předmětu minimálně 5 pracovních dnů před zahájením týdenní výuky nebo před zahájením blokové výuky.
- (2) Neuspěje-li student u kolokvia nebo zkoušky v řádném termínu, může ji opakovat v opravném termínu podle ustanovení čl. 16 odst. 5, a to nejvýše dvakrát v případě předmětu zapsaného poprvé a nejvýše jednou v případě opakovaného předmětu (čl. 20).
- (3) Podmínkou přihlášky ke kolokviu nebo zkoušce může být splnění požadavků v průběhu semestrální výuky. Výsledky hodnocení průběžných kontrol mohou být zahrnuty do hodnocení zkoušky. Pro zveřejnění takových požadavků platí ustanovení odstavce 1.
- (4) Kolokviem se rozumí ukončení předmětu rozpravou o problematice předmětu nebo vypracováním písemné práce zabývající se dílčí tématikou předmětu, případně obojím způsobem. Kolokvium se hodnotí slovy "prospěl(a)", nebo "neprospěl(a)" (v IS MU písmeno P, nebo N).
- (5) Zkouška může být písemná nebo ústní, popřípadě písemná a ústní. Všechny části zkoušky se konají zpravidla v jednom dni, v opačném případě musí být data všech částí předem zveřejněna. Výsledek zkoušky se hodnotí podle klasifikační stupnice (čl. 17 odst. 1).

## Článek 20

## **Opakování předmětů**

- (1) Jestliţe student neukončil zapsaný předmět úspěšně, je mu tento automaticky zapsán v nejbližším semestru, kdy se uskuteční jeho výuka (dále jen "opakovaný předmět").
- (2) Studentovi, který ani po vyčerpání možností podle čl. 18 odst. 2, respektive čl. 19 odst. 2, neukončil opakovaný předmět úspěšně, nevzniká právo zápisu do následujícího semestru (čl. 12).
- (3) Povinnost opakování podle odstavce 1 může student z vlastního rozhodnutí nenaplnit u předmětů, které jsou ve vztahu k danému studiu volitelné, a to nejvýše v celkovém rozsahu jedné desetiny minimální kreditové hodnoty tohoto studia. Po splnění poţadavků povinného bloku se další zapisované předměty tohoto bloku posuzují jako volitelné.

### **Oprava úspěšného hodnocení ukončení předmětu**

- (1) Student má právo vyuţít moţnosti opravy úspěšného hodnocení ukončení předmětu pouze jednou za semestr u jednoho vybraného předmětu. V případě využití možnosti opravy je student povinen využít stávající nabídku zkušebních termínů a přebírá riziko za případné horší hodnocení, než jakého dosáhl původně.
- (2) Hodnocení, k jehož opravě student přistoupil, je z evidence IS MU smazáno k okamžiku přihlášení ke zkušebnímu termínu a není možné žádat o jeho znovuobnovení.
- (3) V případě, ţe se student k opravě hodnocení nedostaví, je hodnocen pomlčkou (čl. 16 odst. 7)
- (4) Oprava úspěšného hodnocení součásti státní závěrečné zkoušky a státní doktorské zkoušky není povolena.

#### Článek 22

**Státní zkouška ve studiu v bakalářském a magisterském programu**

- (1) Studium se řádně ukončuje státní závěrečnou zkouškou (§ 45 odst. 3 a § 46 odst. 3 zákona) nebo státní rigorózní zkouškou v oblasti všeobecného lékařství a zubního lékařství (§ 46 odst. 3 zákona) před zkušební komisí (dále "státní zkouška"). Průběh a vyhlášení výsledku státní zkoušky jsou veřejné. O celém průběhu státní zkoušky pořizuje komise písemný zápis.
- (2) Státní zkouška sestává z odděleně klasifikovaných součástí.
	- a) Součástí státní zkoušky v bakalářském programu je obhajoba bakalářské práce, je-li v bakalářském programu předepsána. Součástí státní závěrečné zkoušky v magisterském programu je obhajoba diplomové práce. Bakalářská, respektive diplomová práce je psána v jazyce, v němž je uskutečňován program, nebo v jazyce, který je pro tento účel stanoven v charakteristice programu. V programu uskutečňovaném v českém jazyce může fakulta předpisem stanovit možnost předložit bakalářskou, respektive diplomovou práci ve slovenském jazyce nebo jiném jazyce. Bakalářská, respektive diplomová práce může být vždy předložena v anglickém jazyce, není-li to výslovně zapovězeno charakteristikou programu.
	- b) Dalšími součástmi státní závěrečné zkoušky jsou součásti výslovně stanovené charakteristikou programu (dále jen "předměty státní zkoušky").

Státní rigorózní zkouška v oblasti lékařství a zubního lékařství sestává pouze z předmětových částí. Jednotlivé součásti státní zkoušky mohou proběhnout v různých dnech. Předměty jakékoliv v tomto Řádu upravené státní zkoušky nejsou předměty ve smyslu ustanovení čl. 8.

- (3) Podmínkou přístupu k obhajobě bakalářské nebo diplomové práce je její předchozí odevzdání a zveřejnění podle čl. 40. Odevzdáním bakalářské nebo diplomové práce se rozumí její uložení stanoveným způsobem do IS MU. Fakulta může svým předpisem pro daný program stanovit i další formy odevzdání bakalářské nebo diplomové práce.
- (4) Obhajoba bakalářské nebo diplomové práce je ústní. Zkouška z předmětů státní zkoušky je písemná nebo ústní, popřípadě písemná a ústní. Úspěšná obhajoba bakalářské nebo diplomové práce není podmínkou pro přístup k dalším součástem státní zkoušky.
- (5) Řádné a opravné termíny státních zkoušek pro kaţdý program a obor stanoví děkan v souladu s harmonogramem akademického roku (čl. 3 odst. 1). Děkan dále stanoví lhůtu pro podávání přihlášek k řádným i opravným termínům státní zkoušky pro daný semestr. Termíny státní zkoušky a složení zkušebních komisí jsou zveřejněny v IS MU a na úřední desce fakulty nejméně 2 týdny před zahájením státních

zkoušek v daném semestru. Lhůty pro podávání přihlášek ke státní zkoušce jsou součástí harmonogramu akademického roku.

- (6) V případě, že se student přihlášený nebo zařazený k součásti státní zkoušky nemůže ze závažných důvodů ve stanoveném termínu dostavit, je povinen písemně omluvit svou neúčast do 5 pracovních dnů po uplynutí termínu na studijním oddělení fakulty. Neučiní-li tak, je u této součásti státní zkoušky hodnocen stupněm "nevyhovující". Posouzení relevance důvodů je v kompetenci děkana.
- (7) Je-li student hodnocen u součásti státní zkoušky stupněm "nevyhovující", má právo tuto součást opakovat
	- a) v jednom opravném termínu, jedná-li se o státní závěrečnou zkoušku,
	- b) ve dvou opravných termínech, jedná-li se o státní rigorózní zkoušku v oblasti lékařství a zubního lékařství,

vždy v období stanoveném pro státní zkoušky v bezprostředně následujícím semestru. Stanoví-li tak fakulta svým předpisem, má student možnost opakovat neúspěšnou součást státní zkoušky již v tomtéž semestru.

- (8) Do termínu opakované státní zkoušky může děkan přerušit studentovi studium. Děkan může stanovit další podmínky pro organizaci opravných termínů a přihlašování k nim.
- (9) Poslední součást státní zkoušky v daném studiu musí student úspěšně vykonat nejpozději v semestru, v němž uplyne od doby zápisu do tohoto studia dvojnásobek standardní doby studia zvětšený o dobu přerušení studia podle odstavce 8 a případnou dobu, po kterou bylo studium přerušeno z vážných zdravotních důvodů nebo z důvodu mateřské či rodičovské dovolené. Studentovi, který v této lhůtě státní zkoušku úspěšně nevykoná nebo který vyčerpá neúspěšně všechny termíny státní závěrečné zkoušky, je ukončeno studium podle § 56 odst. 1 písm. b) zákona. Na postup při rozhodování v této věci se vztahuje § 68 zákona.
- (10) Jsou-li v případě souběžných studií některé předměty státní zkoušky (odstavec 2 písm. b)) společné, popřípadě zastupitelné, přičemž je tato skutečnost výslovně uvedena v charakteristice programů, může student, který splnil podmínky k podání přihlášky ke státní zkoušce v obou těchto souběžných studiích a ke státním zkouškám v těchto studiích se přihlásil pro zkušební období téhož semestru, absolvovat zkoušku z takto definovaných předmětů pouze jednou. Přípravu jedné závěrečné práce a její obhajobu nelze započíst do více souběžných studií (čl. 8 odst. 4).

## Článek 23

**Státní závěrečná zkouška v jednooborovém studiu nebo ve studiu se specializací**

- (1) Podmínkami přístupu studenta ke státní závěrečné zkoušce v jednooborovém studiu nebo studiu se specializací (dále jen "stanovené podmínky") jsou
	- a) splnění všech požadavků daného studia stanovených charakteristikou programu a současně
	- b) dosažení minimální kreditové hodnoty daného studia.

Další podmínky přístupu ke státní zkoušce, jakož i jejím jednotlivým součástem, včetně požadavků a návazností stanoví charakteristika programu. Student je povinen přihlásit se ke státní zkoušce, tj. k jejímu řádnému termínu, buď na období vymezené pro státní zkoušky v semestru, v němž splnil všechny stanovené podmínky, nebo na období vymezené pro státní zkoušky v semestru bezprostředně následujícím. Děkan stanoví další postup pro případy, kdy student tuto povinnost nesplní (zpravidla zařazení studenta na určitý termín nebo ukončení studia pro nesplnění požadavků).

(2) Státní zkouška v případě studia se specializací obsahuje alespoň jednu součást související s částí specializace studijního plánu studenta.

- (3) V případě řádného termínu státní zkoušky je student povinen přistoupit ke všem jejím součástem v období stanoveném pro státní zkoušky toho semestru, pro který podal přihlášku ke státní zkoušce. Pro opravné termíny součástí státní zkoušky platí ustanovení čl. 22 odst. 7.
- (4) Student odevzdává závěrečnou práci v souladu s harmonogramem stanoveným fakultou, a to tak, aby student odevzdal závěrečnou práci nejpozději před přístupem k první části státní zkoušky.
- (5) Jestliže student před termínem první součásti státní zkoušky, k níž se přihlásil, nemá splněny požadavky přístupu k této zkoušce, jeho přihláška se anuluje.
- (6) Pokud se student přihlásí ke státní zkoušce v semestru následujícím po semestru, v němž splnil podmínky studia, avšak neodevzdá závěrečnou práci stanoveným způsobem, je mu studium ukončeno pro nesplnění podmínky podle odstavce 1 tohoto článku.

**Státní závěrečná zkouška ve víceoborovém a sdruženém studiu a státní rigorózní zkouška v oblasti všeobecného lékařství a zubního lékařství**

- (1) Podmínkami přístupu studenta k součásti státní zkoušky, respektive ke státní rigorózní zkoušce v oblasti všeobecného a zubního lékařství, jsou
	- a) splnění všech požadavků daného oboru víceoborového studia nebo studijního plánu sdruženého studia, respektive požadavků ucelené části programu v oblasti všeobecného lékařství a zubního lékařství, výslovně specifikovaných v charakteristice programu, a současně
	- b) dosažení alespoň dvou třetin minimální kreditové hodnoty studia.

Případné další podmínky stanoví charakteristika daných programů.

- (2) Státní zkouška v případě sdruţeného studia obsahuje alespoň jednu součást související s vedlejším studijním plánem studenta.
- (3) Ve sdruženém studiu (čl. 5 odst. 3 písm. c) jsou podmínky pro výběr tématu, sepsání a obhajoby bakalářské, respektive diplomové práce dány pravidly platnými pro hlavní studijní plán. V případě sdruženého studia v programu v oblasti vzdělávání Učitelství mohou být podmínky podle věty první dány rovněž pravidly platnými pro vedlejší studijní plán. To platí přiměřeně i pro sdružené studium studenta v bakalářském programu, který není zařazen do oblasti vzdělávání Učitelství, jestliže ve spojení s magisterským programem vede k výkonu regulovaného povolání učitele (§ 2 odst. 2 písm. a) zákona č. 563/2004 Sb., o pedagogických pracovnících a o změně některých zákonů), ve znění pozdějších předpisů.
- (4) Podmínkami přístupu studenta ke zbývajícím součástem státní zkoušky jsou
	- a) splnění všech požadavků daného studia stanovených charakteristikou dotčených programů a současně
	- b) dosažení minimální kreditové hodnoty daného studia.
- (5) Student, který splnil podmínky odstavce 4, je povinen přihlásit se k řádnému termínu všech zbývajících součástí státní zkoušky buď na období vymezené pro státní zkoušky v semestru, v němž uvedené podmínky splnil, nebo na období vymezené pro státní zkoušky v semestru bezprostředně následujícím.
- (6) Pro opravné termíny součástí státní zkoušky platí ustanovení č. 22 odst. 7.
- (7) Nejpozději současně s přihláškou k první ze všech zbývajících součástí státní zkoušky podle odstavce 4 odevzdává student bakalářskou, respektive diplomovou práci. Pokud student tuto podmínku nesplní, je mu ukončeno studium.
- (8) Student je povinen přistoupit k obhajobě závěrečné práce a k ostatním součástem státní zkoušky z oboru, na němž zpracovává závěrečnou práci, současně v jednom období pro státní zkoušky.
- (9) V případě studia podle dvou hlavních studijních plánů (čl. 5 odst. 3 písm. d) zpracovává student dvě závěrečné práce v souladu s podmínkami pro výběr tématu, sepsání a obhajobu bakalářské, respektive diplomové práce danými pravidly platnými pro příslušné programy.

## **Zkušební komise**

- (1) Každá ze součástí státní zkoušky se koná před zkušební komisí (dále jen "komise"). Členy komise jsou
	- a) profesoři a docenti jmenovaní děkanem podle § 53 odst. 2 zákona, popřípadě i
	- b) další odborníci jmenovaní děkanem po schválení vědeckou radou fakulty podle § 53 odst. 2 zákona,

přičemž Ministerstvo školství, mládeže a tělovýchovy (dále jen "ministerstvo") může jmenovat další členy zkušební komise z významných odborníků v daném oboru (§ 53 odst. 3 zákona). Předsedu komise jmenuje na návrh děkana rektor z členů komise jmenovaných děkanem. Předsedou komise je vždy profesor nebo docent nebo odborník schválený vědeckou radou fakulty. Předseda komise řídí její jednání a odpovídá za její činnost. Komise a její členové jsou jmenováni na dobu neurčitou. Předseda a členové komise jmenovaní podle písmena a), nebo b) mohou být se souhlasem příslušné vědecké rady odvoláni orgánem, který je jmenoval.

- (2) Komise je způsobilá se usnášet, jsou-li přítomni alespoň tři její členové včetně předsedy. Komise se usnáší nadpoloviční většinou hlasů přítomných členů. V případě rovnosti hlasů je při rozhodování o výsledku rozhodující hlas předsedy komise.
- (3) Je-li pro obor, který se dále nečlení, nebo pro program, který zahrnuje jediný obor, jmenováno více komisí, rozhodne o zařazení studentů ke komisím děkan. Rozdělení musí být zveřejněno před termínem konání státní zkoušky (čl. 22 odst. 5).
- (4) Pro posouzení bakalářské nebo diplomové práce určí děkan nejpozději 3 týdny před konáním obhajoby jejího oponenta z řad akademických pracovníků fakulty nebo jiných vysokoškolsky vzdělaných odborníků v daném vědním oboru. Pokud oponent nebo vedoucí bakalářské nebo diplomové práce nejsou členy komise, mohou se účastnit jejího jednání, včetně neveřejných částí, s hlasem poradním. Oponent a vedoucí práce vypracují písemný posudek, jehož součástí je návrh hodnocení podle čl. 26 odst. 1. Student má právo být seznámen s posudky nejméně pět pracovních dnů před obhajobou.

#### Článek 26

#### **Hodnocení státní zkoušky a řádně ukončeného studia**

- (1) V každé součásti státní zkoušky se komise usnáší o jejím výsledku. Výsledek každé součásti státní zkoušky je hodnocen písmenem podle klasifikační stupnice stanovené čl. 17 odst. 1.
- (2) Celkový výsledek státní zkoušky hodnotí komise po ukončení její poslední části některým ze stupňů podle čl. 17 odst. 1. Celkový výsledek státní zkoušky je "nevyhovující", je-li kterákoli její součást hodnocena stupněm "nevyhovující".
- (3) Celkový výsledek řádně ukončeného studia je hodnocen slovy
	- a) "prospěl(a) s vyznamenáním", nebo
	- b) "prospěl(a)".
- (4) Celkový výsledek řádně ukončeného studia zní "prospěl(a) s vyznamenáním", jsouli splněny tyto podmínky
	- a) všechny součásti státní zkoušky byly úspěšně složeny v řádném termínu s hodnocením "výborně" nebo "velmi dobře" a "dobře",
	- b) celkový výsledek státní zkoušky je "výborně" nebo "velmi dobře",
	- c) průměrná klasifikace ve studiu podle čl. 17 odst. 2 nepřevyšuje hodnotu 1,5,
	- d) ve studiu nebyl student v žádném z klasifikovaných předmětů hodnocen stupněm "nevyhovující",
	- e) ve studiu byl student hodnocen nejvýše dvakrát klasifikačním stupněm "vyhovující" nebo "uspokojivě",
	- f) student získal v daném studiu nejvýše jednu třetinu kreditů uznáním z předchozího nebo souběžného studia nebo zaznamenáním z předchozího neúspěšného studia,
	- g) student využil možnosti povolení neopakování předmětů podle čl. 20 odst. 3 nejvýše v celkovém rozsahu jedné dvacetiny minimální kreditové hodnoty.
- (5) Celkový výsledek řádně ukončeného studia je uveden ve vysokoškolském diplomu.

## Část čtvrtá

## **Studium v doktorském studijním programu**

## Článek 27

#### **Oborové rady**

- (1) Pro každý doktorský program je v souladu s § 47 odst. 6 zákona a vnitřním předpisem MU Schvalování, řízení a hodnocení kvality studijních programů Masarykovy univerzity (dále jen "Předpis o studijních programech") ustavena oborová rada, která sleduje a hodnotí studium a garantuje jeho trvale vysokou úroveň. Pravidla pro její složení, ustavení, jakož i její pravomoci v rámci procesu zajišťování kvality doktorských programů stanoví Předpis o studijních programech.
- (2) Na návrh oborové rady může děkan zřídit pro jednotlivé obory nebo pro studijní plány se specializací oborové komise. Členy a předsedy oborových komisí jmenuje děkan na základě návrhu oborové rady. Předsedou oborové komise musí být člen oborové rady daného doktorského programu.
- (3) Oborová komise je nejméně pětičlenná, přičemž alespoň tři členové jsou zaměstnanci MU a alespoň 2 členové nejsou vůči MU v pracovním poměru.
- (4) Oborová komise je schopna se usnášet, je-li přítomna nadpoloviční většina jejích členů. Oborová komise se usnáší alespoň dvoutřetinovou většinou hlasů přítomných členů. Hlasování oborové komise lze uskutečnit i korespondenčně nebo elektronicky. V tomto případě se oborová komise usnáší většinou hlasů všech svých členů.
- (5) Pravidla pro funkční období oborové komise jsou shodná s pravidly pro funkční období oborové rady podle Předpisu o studijních programech.
- (6) Oborová rada zejména
	- a) stanovuje bližší podmínky pro prezenční a kombinovanou formu studia v daném doktorském programu a jeho oborech, pokud to nestanoví charakteristika programu,
	- b) schvaluje plánované výzkumné zaměření disertačních prací,
	- c) posuzuje, zda individuální studijní plány studentů jsou v souladu s charakteristikou doktorského programu,
- d) navrhuje děkanovi členy a předsedy komisí pro přijímací zkoušky a specifikuje požadavky na přijímací zkoušku,
- e) navrhuje děkanovi jmenování školitelů a jejich odvolání,
- f) určuje školitele studenta, přičemž respektuje právo studenta na volbu školitele a tématu disertační práce v souladu s § 62 odst. 1 písm. c) a f) zákona,
- g) iniciuje, projednává a koordinuje program přednáškových kurzů, seminářů a dalších studijních náležitostí,
- h) nejméně v ročních intervalech projednává a hodnotí společně se školitelem průběh studia každého studenta a o výsledcích jednání pořizuje zápis, který je povinnou součástí dokumentace vedené v IS MU; na vyžádání oborové rady předloží školitel upřesňující informace k hodnocení studenta,
- i) může děkanovi navrhnout odebrání stipendia dle čl. 30 odst. 7,
- j) může děkanovi navrhnout ukončení studia dle čl. 30 odst. 8,
- k) navrhuje děkanovi předsedu a členy komise pro státní doktorskou zkoušku a jejich odvolání; děkan návrh oborové rady na jmenování nebo odvolání předsedy postoupí rektorovi,
- l) navrhuje děkanovi předsedu, členy komise a oponenty pro obhajobu disertační práce a jejich odvolání; děkan návrh oborové rady na jmenování nebo odvolání předsedy postoupí rektorovi,
- m) navrhuje děkanovi termíny konání státní doktorské zkoušky a obhajoby disertační práce,
- n) navrhuje děkanovi zřízení a personální obsazení oborových komisí.

Pokud jsou ustaveny oborové komise, pověří je děkan na návrh oborové rady vykonáváním některých nebo všech činností uvedených v písmenech c), d), f) až h) a k) až m) ve vztahu k příslušnému oboru.

- (7) Sloţení oborové rady a oborových komisí je zveřejněno ve veřejné části internetových stránek MU/fakult.
- (8) Zasedání oborové rady nebo oborové komise ve studijních záležitostech svolává její předseda podle potřeby, nejméně však jedenkrát ročně. O výsledcích tohoto jednání se pořizuje zápis, který je součástí dokumentace v IS MU.

## Článek 28

## **Školitel**

- (1) Studium v doktorském programu nebo oboru se uskutečňuje podle individuálního studijního plánu pod vedením školitele.
- (2) Školitelé jsou navrhováni z řad profesorů a docentů, samostatných nebo vedoucích vědeckých pracovníků. V odůvodněném případě může děkan po schválení vědeckou radou fakulty jmenovat školitelem pro konkrétního studenta a konkrétní téma disertační práce akademického pracovníka, který nemá titul profesor nebo docent, nejméně však s titulem Ph.D., CSc. nebo Dr., popřípadě titulem ekvivalentním.
- (3) Školitele jmenuje a odvolává děkan na základě návrhu oborové rady nebo z vlastního rozhodnutí po projednání s předsedou oborové rady. Návrh na jmenování nebo odvolání školitele schvaluje vědecká rada fakulty, pokud fakulta předpisem nestanoví jinak.
- (4) Oborová rada můţe rozhodnout o změně školitele, pokud zjistí skutečnosti, a to i z podnětu studenta, které brání stávajícímu školiteli v řádném vedení studenta.
- (5) Školitel můţe z funkce školitele studenta odstoupit, pokud nastanou skutečnosti bránící školiteli v řádném vedení konkrétního studenta. Odstoupení oznámí školitel písemně děkanovi, předsedovi oborové rady a studentovi.
- (6) V případě jakékoliv změny školitele oborová rada neprodleně určí školitele nového a informuje o změně všechny studenty daného školitele, jichž se změna týká. Oborová rada rozhoduje tak, aby nepříznivý dopad změny školitele na studenta byl minimální. Dokud není jmenován nový školitel, student setrvá pod vedením školitele původního.
- (7) Seznam školitelů a anonymizovaný seznam studentů vedených jednotlivými školiteli spolu s plánovanými výzkumnými zaměřeními disertačních prací je zveřejněn ve veřejné části internetových stránek MU/fakult.
- (8) Školitel zejména
	- a) po dohodě se studentem předkládá oborové radě návrh studenta na plánované výzkumné zaměření disertační práce,
	- b) sestavuje společně se studentem jeho studijní plán,
	- c) vede odbornou přípravu studenta a metodicky řídí zpracování jeho disertační práce,
	- d) každý semestr hodnotí průběh studia studenta a plnění individuálního studijního plánu dle čl. 30,
	- e) v součinnosti s oborovou radou připravuje návrh na odebrání stipendia dle čl. 30 odst. 7,
	- f) v součinnosti s oborovou radou připravuje návrh na ukončení studia dle čl. 30 odst. 8.
- (9) V případě, ţe student po projednání se svým školitelem podal přihlášku k obhajobě disertační práce, předloží školitel komisi pro obhajobu disertační práce své stanovisko k disertační práci. Student má právo být seznámen s tímto stanoviskem nejméně 7 pracovních dní před obhajobou.

## **Doba studia**

- (1) Standardní doba studia v doktorském programu činí nejméně tři a nejvýše čtyři roky a pro každý doktorský program je stanovena v jeho charakteristice.
- (2) Studium v doktorském programu lze uskutečňovat v prezenční nebo v kombinované formě. Informace o bližších podmínkách studia v jednotlivých formách je zpřístupněna studentům a uchazečům o studium v daném doktorském programu ve veřejné části internetových stránek MU/fakult. Studium v prezenční formě studia zahrnuje také povinnou účast ve výuce dle čl. 9 odst. 2, respektive 3.
- (3) V průběhu studia má student možnost požádat děkana o změnu formy studia. V případě převedení z kombinované do prezenční formy v rámci standardní doby studia vzniká studentovi nárok na stipendium na podporu studia v doktorském programu (dále jen "stipendium") podle Stipendijního řádu MU.
- (4) Maximální doba od zápisu ke studiu v doktorském programu do řádného ukončení studia je pro studia započatá před jarním semestrem 2012 sedm let. Maximální doba studií započatých v jarním semestru 2012 nebo později je rovna dvojnásobku doby definované v odstavci 1. Do této doby se nezapočítává doba, po kterou bylo studium přerušeno z vážných zdravotních důvodů nebo z důvodů mateřské či rodičovské dovolené. Dále se nezapočítává doba přerušení studia podle čl. 32 odst. 8 a čl. 33 odst. 9.

## Článek 30

## **Průběh studia a řádné plnění podmínek studia**

- (1) Řádné plnění podmínek studia v doktorském programu znamená současně
	- a) plnění požadavků vyplývajících z individuálního studijního plánu,
- b) úspěšné ukončení všech opakovaných předmětů zapsaných v bezprostředně předcházejícím semestru (čl. 20 odst. 1),
- c) splnění kreditové povinnosti (čl. 12 odst. 2) a
- d) nepřekročení maximální doby studia (čl. 29 odst. 4).
- (2) Průběh studia se řídí individuálním studijním plánem, který je závazný a jeho plnění je povinné.
- (3) Individuální studijní plán a jeho úpravy navrhuje školitel po dohodě se studentem a předkládá jej oborové radě ke schválení. Náplň schváleného individuálního studijního plánu na daný semestr navrhuje student a schvaluje školitel prostřednictvím aplikace IS MU.
- (4) Individuální studijní plán vymezuje zejména
	- a) přípravu disertační práce podle čl. 8 odst. 4,
	- b) povinné předměty, mezi něž patří
		- 1. předměty rozšiřující a prohlubující znalosti širšího vědního oboru nad rámec studia v magisterském programu,
		- 2. předměty prohlubující specializované znalosti,
		- 3. specializované odborné semináře a přednášky,
	- c) prokázání odborných a jazykových kompetencí, což se ověřuje
		- 1. ukončením dvou příslušných semestrálních předmětů nebo
		- 2. získáním zápočtu za napsání cizojazyčné publikace pro časopis nebo sborník a zápočtu za přednesení cizojazyčné přednášky na kvalifikovaném odborném fóru; zápočty uděluje školitel nebo hodnotitel předem stanovený oborovou radou,
	- d) podílení se na výuce v bakalářských a magisterských programech,
	- e) přípravu tezí disertační práce, je-li tak stanoveno rozhodnutím oborové rady,
	- f) další specifické požadavky související se zaměřením daného doktorského programu.
- (5) Kreditová hodnota přípravy disertační práce dle odstavce 4 písm. a) je stanovena od jedné poloviny zpravidla do dvou třetin minimální kreditové hodnoty studia. Konkrétní hodnotu stanoví s ohledem na charakteristiku doktorského programu oborová rada. Plnění požadavků tohoto předmětu hodnotí školitel v každém semestru, v němž si student předmět zapsal, přičemž počet udělených kreditů v každém semestru odráží studentem odvedenou práci.
- (6) Plnění individuálního studijního plánu je hodnoceno školitelem každý semestr a školitelem společně s oborovou radou nejméně v ročních intervalech. Výsledek hodnocení je zaznamenán prostřednictvím aplikace IS MU.
- (7) V případě neuspokojivého plnění individuálního studijního plánu může na podnět školitele oborová rada navrhnout děkanovi odebrání stipendia přiznaného dle Stipendijního řádu MU. Oborová rada zároveň navrhne další termín hodnocení průběhu studia. Školitel může kdykoliv podat oborové radě návrh na dřívější termín hodnocení. V případě řádného plnění individuálního studijního plánu může být stipendium znovu přiznáno.
- (8) Pokud z hodnocení studia vyplývá, že plnění individuálního studijního plánu je závažně porušováno, oborová rada z vlastního podnětu nebo na návrh školitele projedná za přítomnosti studenta a školitele stav plnění individuálního studijního plánu. Student má právo požádat o přizvání odborníka, kterého určí prorektor, do jehož kompetence spadá studium v doktorském programu. Jednání se může zúčastnit děkan, případně pověřený proděkan dané fakulty. Výsledek jednání je

zaznamenán prostřednictví aplikace IS MU. Nesplnění povinností vyplývajících z individuálního studijního plánu je důvodem pro ukončení studia dle § 56 odst. 1 písm. b) zákona.

#### Článek 31

## **Disertační práce**

- (1) V disertační práci student předkládá výsledky své práce, které vytvořil v průběhu studia v daném doktorském programu. Školitel spolu s vedoucím určeného pracoviště odpovídají za to, aby studentovi byly poskytnuty podmínky potřebné pro splnění požadavků doktorského programu.
- (2) Disertační práce musí obsahovat původní výsledky, buď již uveřejněné, nebo přijaté k uveřejnění. Podrobné požadavky na publikaci výsledků a na rozsah disertační práce stanoví oborová rada. Tyto požadavky musí být zveřejněny ve veřejné části internetových stránek MU/fakult. Za disertační práci může být uznán i soubor již uveřejněných nebo do tisku nebo k jinému typu zveřejnění přijatých prací k danému tématu, který student opatří uceleným úvodem do problematiky a komentářem.
- (3) Disertační práce je psána v jazyce, v němž je uskutečňován doktorský program, nebo v jazyce, který je pro tento účel stanoven v charakteristice doktorského programu. V doktorském programu uskutečňovaném v českém jazyce může fakulta předpisem stanovit možnost předložit disertační práci ve slovenském jazyce. Disertační práce může být vždy předložena v anglickém jazyce, není-li to výslovně zapovězeno charakteristikou programu. Se souhlasem oborové rady lze disertační práci předložit i v jiném jazyce.
- (4) Disertační práce se předkládá vţdy elektronicky prostřednictvím IS MU. Pokud tak oborová rada stanoví, práce se odevzdává i v tištěných vyhotoveních. Disertační práce musí dále splňovat tyto požadavky
	- a) Je-li stanoveno předkládání tištěných vyhotovení práce, musí mít desky a titulní strana jednotnou úpravu, práce musí mít jednotný formát obvyklý na dané fakultě a všechny výtisky musí být vyvázány v nerozebratelné vazbě. Počet výtisků stanovuje oborová rada.
	- b) Předkládá-li student k obhajobě výsledky kolektivní vědecké práce, na níž se autorsky podílel, musí být v práci zřetelně vyznačeny ty její části, které zpracoval student. Přílohou práce musí být prohlášení školitele potvrzující u označených částí práce autorství studenta a zhodnocující jeho podíl.

Další poţadavky, například na rozsah, formu a úpravu disertační práce, stanoví děkan nebo v rozsahu jeho zmocnění oborová rada.

#### Článek 32

## **Státní doktorská zkouška**

- (1) Nutnou podmínkou podání přihlášky ke státní doktorské zkoušce je splnění všech povinností stanovených oborovou radou. Nejpozději s přihláškou předloží student teze disertační práce, jsou-li rozhodnutím oborové rady předepsány. Přihlášku podává student děkanovi. Děkan může stanovit období pro odevzdání přihlášky.
- (2) Datum konání státní doktorské zkoušky navrhuje oborová rada a stanoví děkan v nejbližším možném termínu.
- (3) Státní doktorská zkouška proběhne nejpozději do roka od podání přihlášky, nebrání-li tomu závažné důvody, o kterých musí být student informován.
- (4) Obecné požadavky státní doktorské zkoušky jsou dány charakteristikou doktorského programu. O případných dalších požadavcích v návaznosti na charakteristiku doktorského programu stanovených oborovou radou je student informován nejméně 4 týdny před termínem konání zkoušky.
- (5) Státní doktorská zkouška se koná v jazyce, v němţ je uskutečňován příslušný doktorský program, popřípadě v jazyce, který je pro tento účel stanoven v charakteristice doktorského programu. V doktorském programu uskutečňovaném v českém jazyce může fakulta předpisem stanovit možnost konat státní doktorskou zkoušku ve slovenském jazyce. Se souhlasem studenta nebo na jeho žádost může oborová rada stanovit konání obhajoby v jiném jazyce obvyklém pro obor.
- (6) Součástí zkoušky je rozprava o tezích disertační práce, jsou-li rozhodnutím oborové rady předepsány.
- (7) Výsledek státní doktorské zkoušky se hodnotí písmenem podle klasifikační stupnice stanovené čl. 17 odst. 1.
- (8) Neprospěl-li student u státní doktorské zkoušky, může ji opakovat nejvýše jednou, a to v termínu, který stanoví děkan na návrh oborové rady tak, aby proběhl nejpozději do konce následujícího semestru. V případě, že součástí státní doktorské zkoušky je rozprava o tezích disertační práce, může děkan stanovit pozdější termín. Do data konání opakované státní doktorské zkoušky může děkan studentovi přerušit studium. Studentovi, který úspěšně nevykoná státní zkoušku ani její opakování, je ukončeno studium podle § 56 odst. 1 písm. b) zákona. Na postup při rozhodování v této věci se vztahuje § 68 zákona.
- (9) V případě, že se student nemůže ze závažných důvodů ve stanoveném termínu dostavit ke státní doktorské zkoušce, je povinen písemně omluvit svou neúčast do 5 pracovních dnů po uplynutí termínu. Neučiní-li tak, je hodnocen stupněm "nevyhovující". Posouzení relevance důvodů je v kompetenci děkana.
- (10) Státní doktorská zkouška a vyhlášení výsledku jsou veřejné.

## **Obhajoba disertační práce**

- (1) Podmínkou pro podání přihlášky k obhajobě disertační práce (dále jen "přihláška") je splnění podmínek studia dle čl. 30 a současně
	- a) předchozí úspěšné složení státní doktorské zkoušky, nebo
	- b) současné podání přihlášky ke státní doktorské zkoušce; v tomto případě se obhajoba práce a státní doktorská zkouška konají v jednom dni.
- (2) Přihlášku podává student děkanovi. Děkan může stanovit období pro odevzdání přihlášky. Součástí přihlášky je
	- a) práce zadaná do IS MU (čl. 31 odst. 4) a případně předepsaný počet výtisků, stanoví-li tak oborová rada,
	- b) abstrakt disertační práce,
	- c) seznam uveřejněných prací uchazeče a prací přijatých k uveřejnění a
	- d) odborný životopis.

Je-li tak stanoveno rozhodnutím oborové rady, je součástí přihlášky i autoreferát. Rozsah, formu a počet výtisků abstraktu popřípadě autoreferátu včetně dalších náležitostí určí a zveřejní oborová rada.

- (3) Datum obhajoby disertační práce navrhuje oborová rada a stanoví děkan.
- (4) Obhajoba disertační práce proběhne nejpozději do jednoho roku od podání přihlášky, nebrání-li tomu závažné důvody, o kterých musí být student informován, a nejpozději před uplynutím maximální doby studia dle čl. 29 odst. 4.
- (5) Děkan jmenuje na návrh oborové rady nejméně dva oponenty disertační práce, z nichž alespoň jeden není vůči MU v pracovním poměru. Školitel nesmí být oponentem. Totéž platí pro bývalého školitele, došlo-li k jeho změně, pro spoluautora dle čl. 31 odst. 4 písm. b), popřípadě pro osobu v obdobném postavení.
- (6) Kaţdý z oponentů vypracuje posudek disertační práce v českém, slovenském nebo anglickém jazyce, případně v jazyce, který je pro účel obhajoby stanoven v charakteristice doktorského programu. V posudku zhodnotí kvalitu disertační práce, vlastní přínos studenta a zejména jeho schopnost samostatné tvůrčí činnosti ve výzkumné oblasti. Posoudí rovněž jazykovou a formální úroveň práce. V závěru posudku oponent výslovně uvede, zda student prokázal tvůrčí schopnosti v dané oblasti výzkumu a zda doporučuje práci k obhajobě. Bez obou těchto závěrů je posudek neplatný. Vyžádání dodatečných posudků v případě neshody ve stanoviscích oponentů není přípustné. Student má právo být seznámen s posudky nejméně sedm pracovních dnů před obhajobou.
- (7) Obhajoba disertační práce se koná v jazyce, v němž je uskutečňován příslušný doktorský program, popřípadě v jazyce, který je pro tento účel stanoven v charakteristice doktorského programu. V doktorském programu uskutečňovaném v českém jazyce může děkan svým předpisem stanovit možnost konat obhajobu disertační práce ve slovenském jazyce. Se souhlasem studenta nebo na jeho žádost může oborová rada stanovit konání obhajoby v jiném jazyce obvyklém pro obor.
- (8) Obhajoba disertační práce se hodnotí písmenem podle klasifikační stupnice stanovené čl. 17 odst. 1.
- (9) V případě ukončení obhajoby disertační práce s hodnocením "nevyhovující" má student právo obhajobu opakovat, a to pouze jednou. Děkan na návrh oborové rady stanoví termín opakování a komisi pro obhajobu disertační práce. Termín musí být stanoven nejpozději na období následujících dvou semestrů. Podmínky pro opakování je komise povinna stanovit nejpozději do jednoho měsíce po termínu konání neúspěšné obhajoby. Do termínu opakované obhajoby může děkan studentovi přerušit studium. Studentovi, který úspěšně nevykoná obhajobu disertační práce ani její opakování ve stanoveném termínu, je ukončeno studium podle § 56 odst. 1 písm. b) zákona. Na postup při rozhodování v této věci se vztahuje § 68 zákona.
- (10) V případě, že se student nemůže ze závažných důvodů ve stanoveném termínu dostavit k obhajobě disertační práce, je povinen písemně omluvit svou neúčast do 5 pracovních dnů po uplynutí termínu. Neučiní-li tak, je hodnocen stupněm "nevyhovující". Posouzení relevance důvodů je v kompetenci děkana.
- (11) V případě, že se státní zkouška a obhajoba disertační práce konají v jednom dni, je jmenována jedna komise, splňující podmínky pro složení komise pro státní doktorské zkoušky i komise pro obhajobu disertační práce.
- (12) Obhajoba disertační práce a vyhlášení výsledku jsou veřejné.

#### **Zkušební komise**

- (1) Státní doktorská zkouška se koná před komisí pro státní doktorské zkoušky. Obhajoba disertační práce se koná před komisí pro obhajoby disertačních prací.
- (2) Členy komise jsou vždy
	- a) profesoři a docenti jmenovaní děkanem na návrh oborové rady podle § 53 odst. 2 zákona, případně i
	- b) další odborníci jmenovaní děkanem na návrh oborové rady a po schválení vědeckou radou fakulty podle § 53 odst. 2 zákona.

Ministerstvo může jmenovat další členy zkušební komise z významných odborníků v daném oboru (§ 53 odst. 3 zákona).

Předsedu komise jmenuje na návrh oborové rady rektor z členů jmenovaných podle písmen a) nebo b). Předseda komise řídí její jednání a odpovídá za její činnost. Předseda a členové komise jmenovaní podle písmene a) nebo b) mohou být

odvoláni orgánem, který je jmenoval, a to z jeho vlastního rozhodnutí nebo na základě návrhu oborové rady.

- (3) Komise má nejméně 5 a nejvýše 9 členů jmenovaných podle odst. 2 písm. a) a b). Nejméně 2 členové komise jmenovaní podle odstavce 2 písm. a) a b) nejsou vůči MU v pracovním poměru. Školitel je členem komise, nesmí však být jejím předsedou. V případě, že oponenti nejsou členy komise pro obhajobu disertační práce, účastní se jejího jednání, včetně neveřejných částí, s hlasem poradním.
- (4) Komise je způsobilá se usnášet, pokud je přítomna nadpoloviční většina jejích členů jmenovaných podle odstavce 2 písm. a) a b) včetně předsedy a současně alespoň jeden z přítomných členů není vůči MU v pracovním poměru. Státní zkouška, respektive obhajoba disertační práce, se může konat jen tehdy, je-li komise schopná usnášení.
- (5) O průběhu a hodnocení státní doktorské zkoušky, respektive obhajoby disertační práce, jedná komise na neveřejném zasedání. Komise se nejprve usnáší tajným hlasováním o návrhu, zda student uspěl a nebude tedy hodnocen stupněm "nevyhověl". Návrh je přijat, hlasuje-li pro něj většina přítomných členů. V takovém případě se komise dohodne na hodnocení klasifikačním stupněm podle čl. 17 odst. 1. Není-li návrh dle věty druhé přijat, je student hodnocen stupněm "nevyhovující". O celém průběhu státní doktorské zkoušky, respektive obhajobě disertační práce, pořizuje komise písemný zápis.
- (6) V případě, ţe členem komise je osoba působící na zahraniční instituci, je moţno v odůvodněných případech a po schválení oborovou radou přistoupit k přizvání tohoto člena ke státní zkoušce, respektive k obhajobě disertační práce, prostřednictvím videokonference a hodnotit výsledek za pomocí elektronického hlasování v IS MU.
- (7) Pro jednotlivé doktorské programy nebo obory mohou být jmenováni stálí členové komisí pro státní doktorské zkoušky a komisí pro obhajoby disertačních prací, zpravidla na dobu, na kterou je uděleno oprávnění uskutečňovat doktorský program.

## Článek 35

**Zvláštní ustanovení pro studium uskutečňované ve spolupráci se zahraniční institucí**

- (1) Studium uskutečňované ve spolupráci s více vysokými školami může být realizováno formou studia v doktorském programu s dvojím vedením, a to na základě dohody uzavřené mezi MU a jinou vysokou školou nebo výzkumnou institucí v cizím státě.
- (2) Jsou-li k tomu v dohodě podle odstavce 1 vytvořeny podmínky, jmenuje děkan se souhlasem oborové rady dalšího školitele studenta z řad odborníků působících na zahraniční vysoké škole nebo výzkumné instituci. Další školitel má práva a povinnosti školitele v rozsahu stanoveném tímto Řádem, nevyplývá-li z dohody podle věty první něco jiného.
- (3) Děkan můţe při sestavování zkušebních komisí pro studium uskutečňované ve spolupráci s více vysokými školami dle odstavce 1 udělit výjimku z ustanovení čl. 34, a to po schválení oborovou radou.
- (4) Student může podat žádost o vytvoření podmínek pro získání evropského doktorátu (European Doctorate). V dokladech o ukončení studia v doktorském programu je uvedeno, že dané studium bylo ukončeno způsobem vyhovujícím podmínkám evropského doktorátu, jestliže
	- a) student splnil v období nejméně 3 měsíců část povinností k přípravě disertační práce vyplývajících z doktorského programu na vysoké škole v jiném evropském státě,
- b) disertační práce nebo alespoň její úvod, shrnutí a závěry, je zpracována cizojazyčně, a to v anglickém jazyce nebo v úředním jazyce některého evropského státu schváleném oborovou radou,
- c) k obhajobě disertační práce byly předloženy posudky nejméně dvou oponentů z jiného evropského státu, přičemž školitel a oponenti nesmí působit na vysokých školách v témže státě,
- d) nejméně jeden člen komise pro obhajobu disertační práce působí na vysoké škole v jiném evropském státě.

O žádosti rozhodne děkan na základě návrhu oborové rady.

# Část pátá **Rigorózní řízení**

## Článek 36

## **Rigorózní řízení**

- (1) V rigorózním řízení se po vykonání státní rigorózní zkoušky (čl. 37) udělují akademické tituly podle § 46 odst. 5 zákona.
- (2) Rigorózní řízení se zahajuje podáním přihlášky s náležitostmi podle čl. 37 odst. 4.
- (3) Rigorózní řízení se ukončuje
	- a) úspěšným složením státní rigorózní zkoušky (hodnocením "prospěl" podle čl. 37 odst. 8) a udělením příslušného akademického titulu, nebo
	- b) neúspěšným ukončením státní rigorózní zkoušky (hodnocením "neprospěl" podle čl. 37 odst. 8, nebo 9, nebo 10), nebo
	- c) na základě písemného oznámení uchazeče.

Dnem ukončení rigorózního řízení je v případě písmene a) nebo písmene b) den ukončení státní rigorózní zkoušky, v případě písm. c) den oznámení uchazeče.

## Článek 37

## **Státní rigorózní zkouška**

- (1) Státní rigorózní zkoušku (dále jen "rigorózní zkouška") mohou v téže oblasti studia vykonat absolventi magisterského programu, kteří získali akademický titul "magistr".
- (2) Součástí rigorózní zkoušky je obhajoba rigorózní práce.
- (3) Uchazeč má právo využívat při přípravě na rigorózní zkoušku zařízení a informačních technologií MU podle § 46 odst. 5 zákona, a to za podmínek stanovených příslušnou fakultou.
- (4) Písemnou nebo elektronickou přihlášku k rigorózní zkoušce podává uchazeč děkanovi příslušné fakulty prostřednictvím IS MU a v termínech stanovených harmonogramem akademického roku. Součástí přihlášky jsou
	- a) uvedení vědecké oblasti rigorózní zkoušky a název rigorózní práce,
	- b) úředně ověřené kopie dokladů o studiu s výjimkou studia absolvovaného na MU po 1. lednu 1998,
	- c) přehled odborné činnosti uchazeče ve vědecké oblasti rigorózní zkoušky, seznam případných uveřejněných výsledků nebo výsledků přijatých k uveřejnění,
	- d) rigorózní práce ve dvojím vyhotovení,
	- e) doklad o úhradě poplatku za rigorózní řízení (pokud je vybírán) a úhradách dalších případných nákladů předepsaných uchazeči podle odstavce 3,
- f) čestné prohlášení, že předložená rigorózní práce nebyla použita v jiném řízení o udělení akademického titulu.
- (5) Termín konání rigorózní zkoušky stanoví děkan na ten semestr, pro který podal uchazeč přihlášku ve stanovené lhůtě.
- (6) Rigorózní zkouška se koná před komisí pro státní rigorózní zkoušku (dále jen "komise"), a to v českém jazyce. Na žádost uchazeče se může konat v jiném jazyce obvyklém pro daný obor.
- (7) Rigorózní zkouška se skládá z těchto součástí
	- a) obhajoba rigorózní práce,
	- b) ústní zkouška z předmětů stanovených pro daný obor v obsahu programu.

Všechny součásti zkoušky se konají v jednom dni. Úspěšná obhajoba je podmínkou přístupu uchazeče k další součásti rigorózní zkoušky.

- (8) Výsledek rigorózní zkoušky se hodnotí slovy: "prospěl(a)" nebo "neprospěl(a)".
- (9) Neprospěl-li uchazeč u rigorózní zkoušky, může ji opakovat nejvýše jednou, a to v termínu, který stanoví děkan na návrh komise tak, aby proběhl nejpozději do konce následujícího semestru. Úspěšnou obhajobu rigorózní práce není nutno opakovat.
- (10) Nedostaví-li se uchazeč k rigorózní zkoušce ve stanoveném termínu a neomluví-li řádně svou neúčast do 5 pracovních dnů po uplynutí termínu, je výsledek zkoušky "neprospěl(a)".
- (11) Rigorózní zkouška a vyhlášení výsledku jsou veřejné.
- (12) Rigorózní práci vkládá uchazeč do archivu IS MU v termínech a podle pokynů stanovených fakultou.

## Článek 38

## **Rigorózní práce a její obhajoba**

- (1) Rigorózní práce musí obsahovat původní výsledky nebo originální zpracování ucelené části problematiky daného oboru, a to na úrovni, která odpovídá publikačnímu standardu oboru.
- (2) Rigorózní práce může mít formu souboru uveřejněných prací uchazeče nebo prací přijatých k uveřejnění, který uchazeč opatří uceleným úvodem do problematiky a komentářem.
- (3) Na rigorózní práci se vztahují ustanovení čl. 31 odst. 3 a 4, platná pro disertační práci, s výjimkou možnosti použití jiného jazyka, než je jazyk obvyklý pro daný obor.
- (4) Uchazeč může požádat o možnost předložit jako rigorózní práci teze disertační práce splňující požadavky odstavců 1 až 3. Děkan o žádosti rozhodne na základě stanoviska oborové rady programu, v jehož rámci jsou teze předkládány.
- $(5)$  Na obhajobu rigorózní práce se vztahují ustanovení čl. 33 odst. 3 až 7 s tím, že
	- a) ustanovení o školiteli se nepoužije,
	- b) úkoly oborové rady vykonává komise pro rigorózní zkoušku.
	- c) závěr posudku každého oponenta obsahuje konstatování, zda rigorózní práce splňuje nebo nesplňuje požadavky stanovené v odstavci 1.

## **Zkušební komise**

- (1) Pro sloţení, usnášení se a jmenování komise pro rigorózní zkoušku platí obdobná pravidla jako pro státní doktorskou zkoušku (čl. 34 odst. 2 až 5), s výjimkou ustanovení o školiteli.
- (2) Pro oponenty rigorózní práce platí ustanovení čl. 33 odst. 5 obdobně.

# Část šestá

## **Společná, přechodná a závěrečná ustanovení**

## Článek 40

## **Zveřejňování, kontrola a archivace závěrečných prací**

- (1) Bakalářské, diplomové, disertační nebo rigorózní práce (dále jen "závěrečné práce") jsou nevýdělečně zveřejněny včetně posudků oponentů, záznamu o průběhu obhajoby a jejího výsledku. Tímto zveřejněním se rozumí uložení elektronické verze v archivu IS MU. Toto ustanovení musí být aplikováno tak, aby jím, v souladu s ustanovením § 47b zákona, z něhož vychází, nebyla dotčena
	- a) ochrana informací chráněných zvláštním zákonem,
	- b) ochrana obchodního tajemství,
	- c) ochrana oprávněných zájmů třetích osob hodných zvláštního zřetele,
	- d) ochrana duševního vlastnictví MU, zejména ochrana vynálezů či technických řešení.

Části závěrečné práce, které takové informace obsahují, nemusí být výjimečně zveřejněny za předpokladu, že tato skutečnost a rozsah nezveřejněných částí práce byly specifikovány již v jejím zadání, popřípadě tak stanovil školitel v průběhu nebo při odevzdání práce, ve všech případech se souhlasem příslušného proděkana, a to po dobu trvání překážky pro zveřejnění, nejdéle na dobu 3 let. Vysoká škola nezveřejňuje disertační práci, byla-li již zveřejněna jiným způsobem. Povinností studenta a uchazeče je zpracovat a strukturovat závěrečnou práci tak, aby nebylo až na výjimky nutné závěrečnou práci nezveřejnit a aby její veřejná část podávala úplné informace o cílech práce a dosažených výsledcích. Vedoucí práce, respektive školitel, se souhlasem příslušného proděkana určuje i termín, ke kterému pominou důvody pro nezveřejnění a práce bude zveřejněna v plném rozsahu, pokud takový termín má nastat dříve než za tři roky od uložení do archivu IS MU.

- (2) S cílem zajistit zveřejnění správné verze závěrečné práce, vedoucí, respektive školitel, v případě rigorózní práce předseda komise pro rigorózní zkoušku,
	- a) odpovídá za kontrolu rozsahu částí práce, které v souladu s odstavcem 1 nebudou zveřejněny, a kontrolu nastavení termínu, ke kterému bude zveřejněna celá práce,
	- b) odpovídá za ověření čitelnosti výtisku uloženého v archivu závěrečných prací v IS MU pomocí běžně dostupných softwarových nástrojů a
	- c) odpovídá za provedení kontroly práce uložené v archivu závěrečných prací aplikací IS MU pro odhalování plagiátů.
- (3) V případě, že student odevzdává tištěnou i elektronickou verzi závěrečné práce, je pro oponování práce rozhodující elektronická verze práce. Shodnost elektronické a písemné verze stvrzuje student svým prohlášením v příslušné aplikaci IS MU.
- (4) Provedení kontroly podle odstavce 2 písmen a) až c) stvrzuje vedoucí, respektive školitel, popřípadě osoba jím pověřená, v příslušné aplikaci IS MU, a to nejpozději 7 pracovních dnů před konáním obhajoby závěrečné práce.
- (5) Závěrečné práce a posudky musí být zveřejněny nejméně pět pracovních dnů před konáním obhajoby. Záznam o průběhu obhajoby a její výsledek musí být zveřejněny nejpozději tři týdny po datu konání obhajoby.
- (6) Odevzdáním závěrečné práce k obhajobě vyslovuje autor souhlas s jejím zveřejněním podle odstavce 1, a to bez ohledu na výsledek obhajoby.
- (7) Fakulta je povinna zaslat bez zbytečného odkladu po obhájení závěrečné práce, jíţ se týká odklad zveřejnění podle odstavce 1, jeden výtisk práce k uchování ministerstvu. Náklady na pořízení výtisku a jeho zaslání hradí fakulta.

## **Revize hodnocení**

- (1) Student má právo požádat o revizi hodnocení ukončení předmětu anebo o revizi hodnocení státní zkoušky nebo její součásti nebo obhajoby disertační práce do 30 dnů od záznamu hodnocení v IS MU. Podnět k revizi hodnocení může podat i kterýkoli akademický pracovník.
- (2) Děkan zruší napadené hodnocení ukončení předmětu nebo výsledek státní zkoušky nebo její součásti nebo obhajoby disertační práce, jestliže při jeho stanovení nebo v průběhu kontroly studia, státní zkoušky nebo její součásti nebo obhajoby disertační práce byl porušen některý právní předpis, popřípadě vnitřní předpis MU nebo fakulty anebo jestliže bylo hodnocení stanoveno svévolně. V takovém případě učiní děkan opatření nezbytná pro obnovení porušených práv studenta.
- (3) Bylo-li hodnocení ukončení předmětu zrušeno, koná se nové ukončení předmětu před tříčlennou komisí, kterou jmenuje děkan. Pro jednání a usnášení se komise platí ustanovení čl. 25 odst. 2. Byl-li zrušen výsledek státní zkoušky nebo její součásti nebo výsledek obhajoby disertační práce podle odstavce 2, konají se tyto znovu před jinou komisí pro státní zkoušky nebo pro obhajoby disertačních prací.
- (4) Na žádost studenta se jednání komise uvedené v odstavci 3 může zúčastnit důvěrník studenta, kterého si student zvolí z řad členů akademické obce MU. Důvěrník studenta není členem komise.

## Článek 42

## **Rozhodování o právech a povinnostech studentů**

- (1) Na rozhodování o právech a povinnostech studentů se vztahují příslušná ustanovení zákona, tohoto Řádu, vnitřních předpisů MU, vnitřních předpisů fakult a zákona č. 500/2004 Sb., správní řád, ve znění pozdějších předpisů.
- (2) Proti rozhodnutí se student může odvolat ve lhůtě 30 dnů ode dne jeho oznámení k orgánu, který rozhodnutí vydal. Včas podané odvolání má vždy odkladný účinek. Rektor přezkoumává soulad napadeného rozhodnutí a řízení, které vydání rozhodnutí předcházelo, s právními předpisy a vnitřními předpisy vysoké školy a fakulty.

## Článek 43

## **Mimořádné prostředky**

Děkan je oprávněn udělit studentovi na základě jeho písemné a řádně odůvodněné žádosti výjimku z ustanovení tohoto Řádu.

## Článek 44

## **Zvláštní ustanovení o studiu osob se zvláštními nároky**

Směrnice rektora stanoví, za jakých podmínek a jakým postupem se prostřednictvím mimořádných opatření podle tohoto Řádu upraví výkon práv a povinností vyplývajících z tohoto Řádu, pokud jde o studenty se zvláštními nároky vyplývajícími z pohybového nebo smyslového postižení.

### **Zvláštní ustanovení o studiu osob pečujících o děti**

- (1) V souvislosti s péčí o dítě má student nebo studentka právo na prodlouţení lhůt pro plnění studijních povinností, jakož i pro splnění podmínek pro postup do dalšího semestru, o dobu, po kterou by jinak trvalo čerpání mateřské dovolené (§ 195, 197 a 198 zákona č. 262/2006 Sb., zákoník práce, ve znění pozdějších předpisů), a to za podmínky, že v této době studium nepřeruší.
- (2) Bližší podmínky studia osob pečujících o děti stanoví prorektor, do jehož kompetence problematika spadá.

#### Článek 46

**Řízení o vyslovení neplatnosti vykonání státní zkoušky nebo její součásti nebo obhajoby disertační práce**

- (1) V řízení o vyslovení neplatnosti vykonání státní závěrečné zkoušky nebo její součásti, státní rigorózní zkoušky nebo její součásti, státní doktorské zkoušky nebo obhajoby disertační práce rozhoduje rektor.
- (2) Na výše uvedená řízení se aplikují ustanovení § 47c až 47e zákona.

#### Článek 47

#### **Přechodná ustanovení**

- (1) Ustanovení čl. 30 odst. 1 písm. d) se nevztahuje na studia v doktorském programu zahájená před jarním semestrem 2012. Maximální doba od zápisu ke studiu v doktorském programu do řádného ukončení studia je pro studia započatá před jarním semestrem 2012 sedm let.
- (2) Hovoří-li Řád o charakteristice programu nebo předmětu, rozumí se tím i požadavky programu, oboru nebo předmětu vyplývající z akreditace udělené před 1. 9. 2016 obdobně.
- (3) Tento řád nabývá účinnosti dnem 1. září 2017 s výjimkou
	- a) ustanovení čl. 11 odst. 2, které bude poprvé použito na registraci předmětů v jarním semestru 2018;
	- b) ustanovení čl. 13 odst. 3 věty třetí, které se poprvé použije na studia započatá v jarním semestru 2012;
	- c) ustanovení čl. 26 odst. 4 písm. f) a g), které bude poprvé použito na studia započatá v podzimním semestru 2017;
	- d) ustanovení čl. 14 odst. 8, které bude poprvé použito od podzimního semestru 2018;
	- e) ustanovení čl. 21, které bude poprvé použito od jarního semestru 2018.
- (4) Předměty poprvé zapsané nejpozději v podzimním semestru akademického roku 2017/2018 se ukončují klasifikovaným zápočtem, je-li to stanoveno v charakteristice předmětu. Pro ukončování předmětů tímto způsobem se použijí ustanovení čl. 17 odst. 1 a čl. 18 obdobně.
- (5) Ustanovení čl. 5a nabývá účinnosti od 1. září 2019

## Článek 48

#### **Závěrečná ustanovení**

- (1) Zrušuje se Studijní a zkušební řád Masarykovy univerzity registrovaný ministerstvem dne 13. dubna 2006 pod čj. 8 096/2006-30, ve znění pozdějších změn.
- (2) Výkladem jednotlivých ustanovení tohoto Řádu jsou pověřeni prorektoři, jejichž svěřenými oblastmi činnosti jsou studijní záležitosti v příslušných typech studia.
- (3) Tento Řád byl schválen podle § 9 odst. 1 písm. b) bodu 3 zákona Akademickým senátem MU dne 5. června 2017.
- (4) Tento Řád nabývá platnosti podle § 36 odst. 4 zákona dnem registrace Ministerstvem školství, mládeže a tělovýchovy.
- (5) Tento Řád nabývá účinnosti dnem zveřejnění ve veřejné části internetových stránek MU, nejdříve však 1. 9. 2017.

\*\*\*

I. Změny Studijního a zkušebního řádu Masarykovy univerzity byly schváleny podle § 9 odst. 1 písm. b) bodu 3 zákona Akademickým senátem MU dne 3. prosince 2018.

I. Změny Studijního a zkušebního řádu Masarykovy univerzity nabývají platnosti podle § 36 odst. 4 a 5 zákona dnem registrace Ministerstvem školství, mládeže a tělovýchovy.

I. Změny Studijního a zkušebního řádu Masarykovy univerzity nabývají účinnosti dnem 2. února 2019.

> doc. PhDr. Mikuláš Bek, Ph.D. rektor